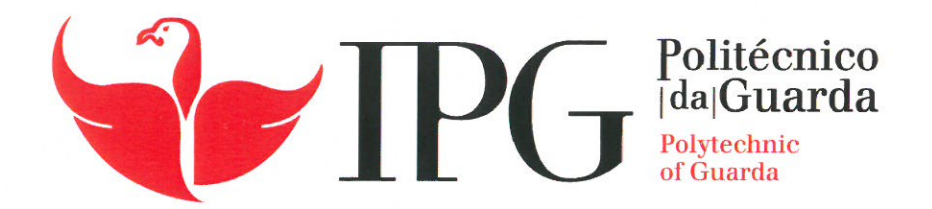

# **RELATÓRIO DE ESTÁGIO**

Licenciatura em Marketing

Ana Beatriz Pereira Marinho

dezembro | 2020

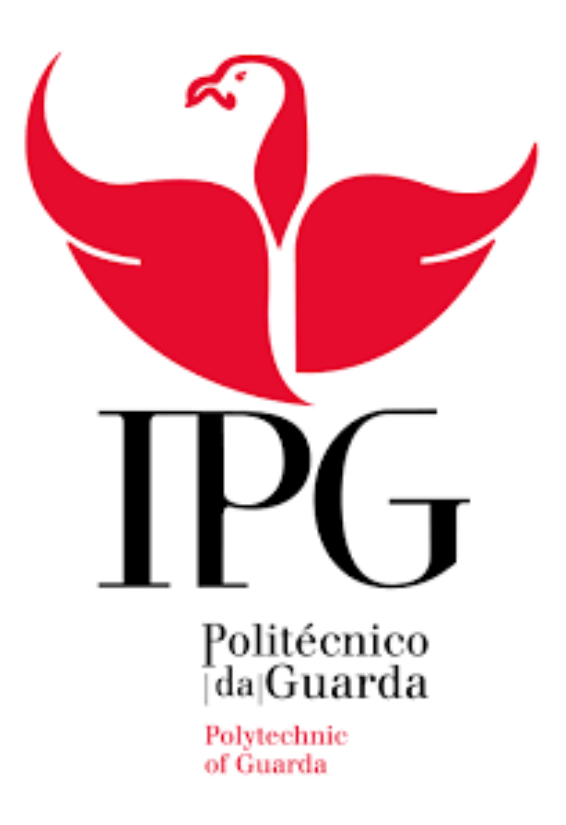

**Escola Superior de Tecnologia e Gestão**

Instituto Politécnico da Guarda

RELATÓRIO DE ESTÁGIO

## ANA BEATRIZ PEREIRA MARINHO RELATÓRIO PARA A OBTENÇÃO DO GRAU DE LICENCIADA EM MARKETING

dezembro de 2020

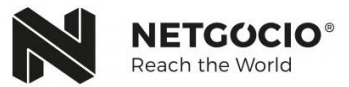

## <span id="page-2-0"></span>**Ficha de Identificação**

#### **Apresentação do Estagiário**

**Nome:** Ana Beatriz Pereira Marinho **Número:** 1700751 **E-mail:** marinho.beatriz11@hotmail.com **Curso:** Licenciatura em Marketing

#### **Apresentação da Empresa**

**Nome da Instituição:** NETGÓCIO S**upervisor na Instituição:** João Fernandes, Diretor do Departamento de Marketing **Morada:** Rua Arqueólogo Mário Cardoso; Ed. Olímpicos nº 371 Loja A, B Fermentões; 4835-076 Guimarães **Telefone:** (+351) 253 519 421 **Correio Eletrónico:** geral@netgocio.pt **WebSite:** https://www.netgocio.pt/pt/

#### **Identificação da Instituição de Ensino**

**Estabelecimento de Ensino:** Instituto Politécnico da Guarda **Escola:** Escola Superior de Tecnologia e Gestão **Morada:** Avenida Dr. Francisco Sá Carneiro 50, 6300-559 Guarda **Professor Orientador:** Prof.ª Dr.ª Ascensão Braga **Início do Estágio:** 01 de julho de 2020 **Término do Estágio:** 18 de setembro de 2020 **Duração do Estágio:** 400 horas

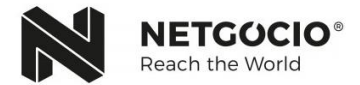

## <span id="page-3-0"></span>**Agradecimentos**

A elaboração do presente Relatório de Estágio não seria possível sem o apoio de alguns intervenientes. Assim sendo, segue-se um agradecimento a todos os que sempre apoiaram e contribuíram para a realização e concretização desta etapa na formação: Licenciatura em Marketing no Instituto Politécnico da Guarda.

Obrigada à família, pois tudo foi possível graças ao esforço e dedicação que sempre tiveram e aos amigos que sempre estiveram presentes, com todo o apoio e carinho, de forma compreensiva e motivadora.

À Professora Doutora Ascensão Braga pela sua disponibilidade e compreensão, orientando e guiando o desenrolar do trabalho.

Ao supervisor, João Ferreira, e a todos os colaboradores da agência, por toda a atenção, compreensão e conhecimentos transmitidos durante o decorrer do estágio.

A todos os docentes que contribuíram para formação ao longo da licenciatura, por todo o conhecimento, dedicação e contributo para um crescimento pessoal e educacional.

A todos, muito obrigada!

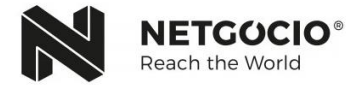

### <span id="page-4-0"></span>**Resumo**

Com a finalidade de concluir a Licenciatura em Marketing, na Escola Superior de Tecnologia e Gestão, do Instituto Politécnico da Guarda, procedeu-se à realização de um estágio curricular. Este estágio foi efetuado na cidade de Guimarães, numa Agência focada em soluções digitais para empresas, a NETGÓCIO.

Ao entrar em contacto com o mundo do trabalho através desta empresa, para além de colocar em prática os conhecimentos retidos ao longo dos três anos da licenciatura, foi possível adquirir mais aptidões e competências em áreas atualmente imprescindíveis que o marketing tem para oferecer.

O estágio teve a duração de 400 horas, decorridas entre 1 de julho a 18 de setembro de 2020 e, todo o trabalho desenvolvido ao longo do estágio permitiu desenvolver as competências da estagiária nas áreas de Marketing Digital e Comunicação.

**Palavras-chave:** NETGÓCIO; Marketing Digital; Redes Sociais; Campanhas Publicitárias;

**JEL Classification:** M3 (*Marketing and Advertising*); M30 (*General*); M31 (*Marketing*); M37 (*Advertising*).

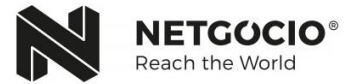

## <span id="page-5-0"></span>**Plano do Estágio Curricular**

Neste relatório estão elucidadas as tarefas realizadas no decorrer do estágio curricular.

O plano do estágio delineado (Anexo.1) envolveu a passagem por diversas áreas do Departamento de Marketing e, consequentemente a realização de um conjunto de tarefas distintas, nomeadamente:

- Introdução ao Marketing Digital;
- *E-mail* Marketing;
- *Social Media*;
- *Google Analytics*;
- *Blog*;
- Apoio à equipa na criação de conteúdo.

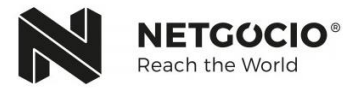

# <span id="page-6-0"></span>Índice

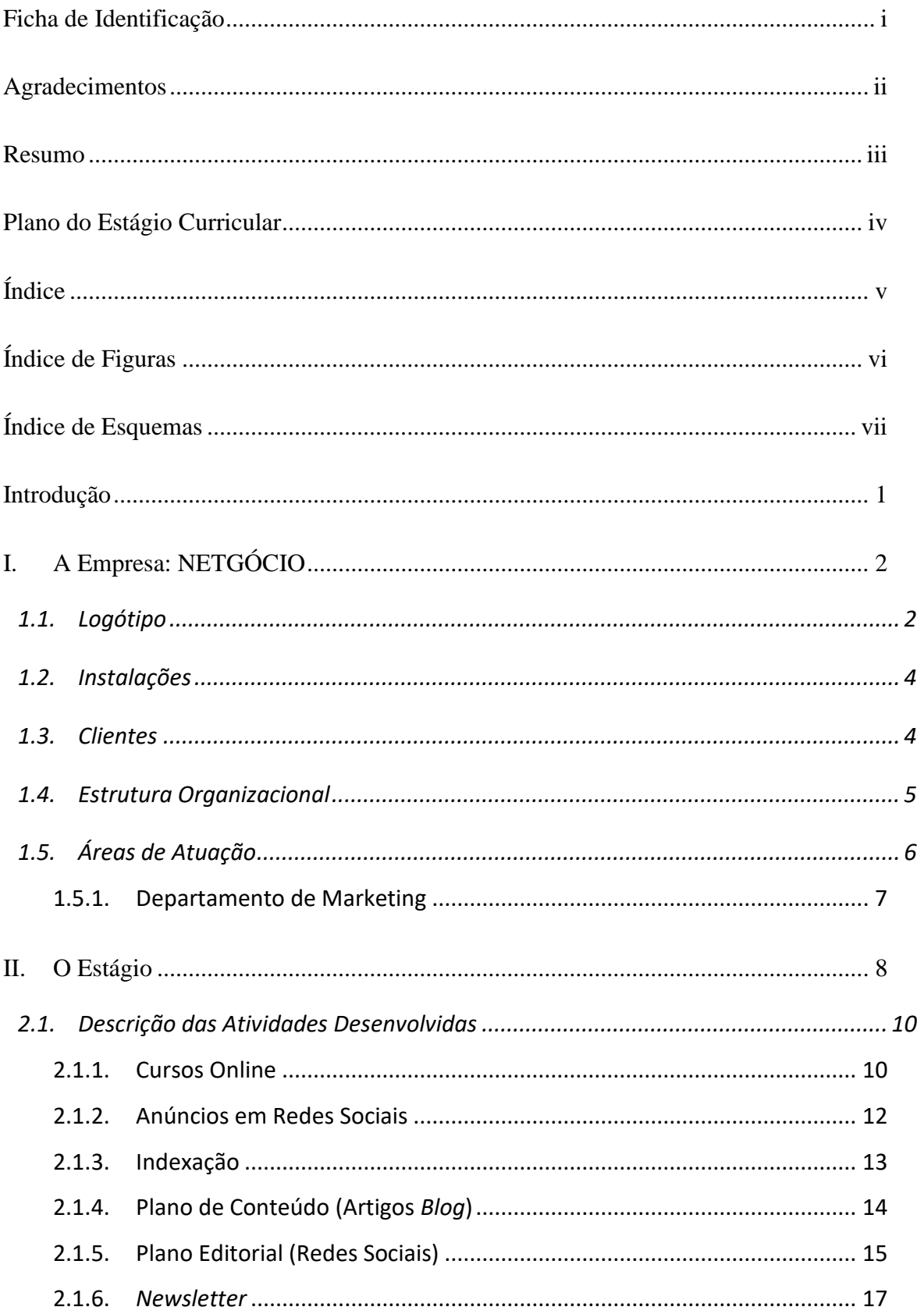

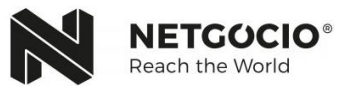

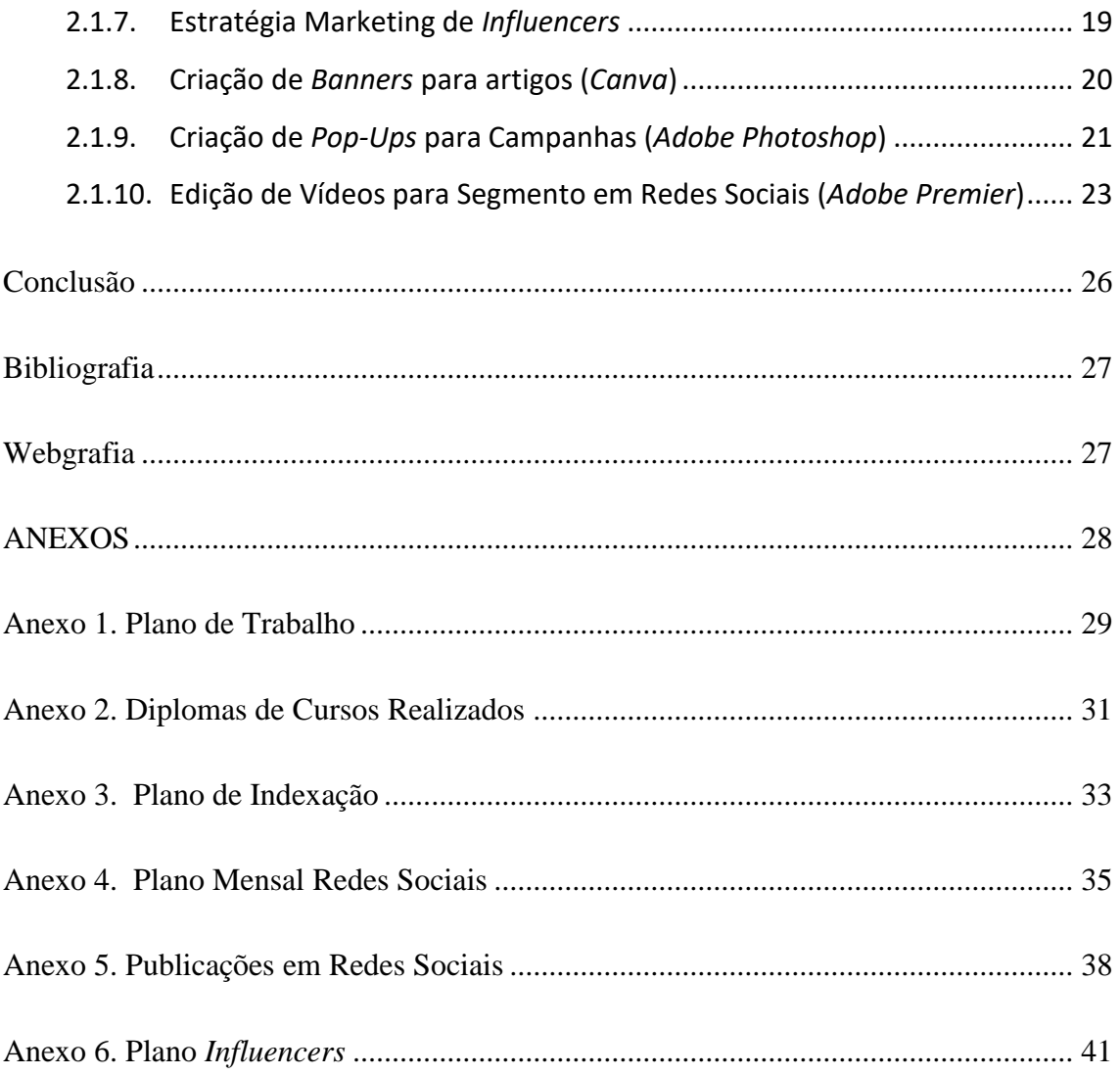

# <span id="page-7-0"></span>Índice de Figuras

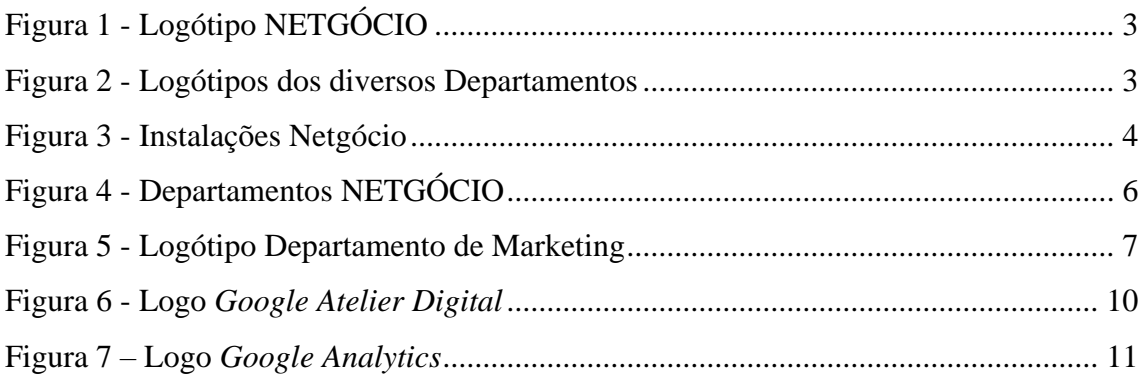

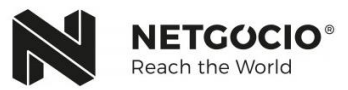

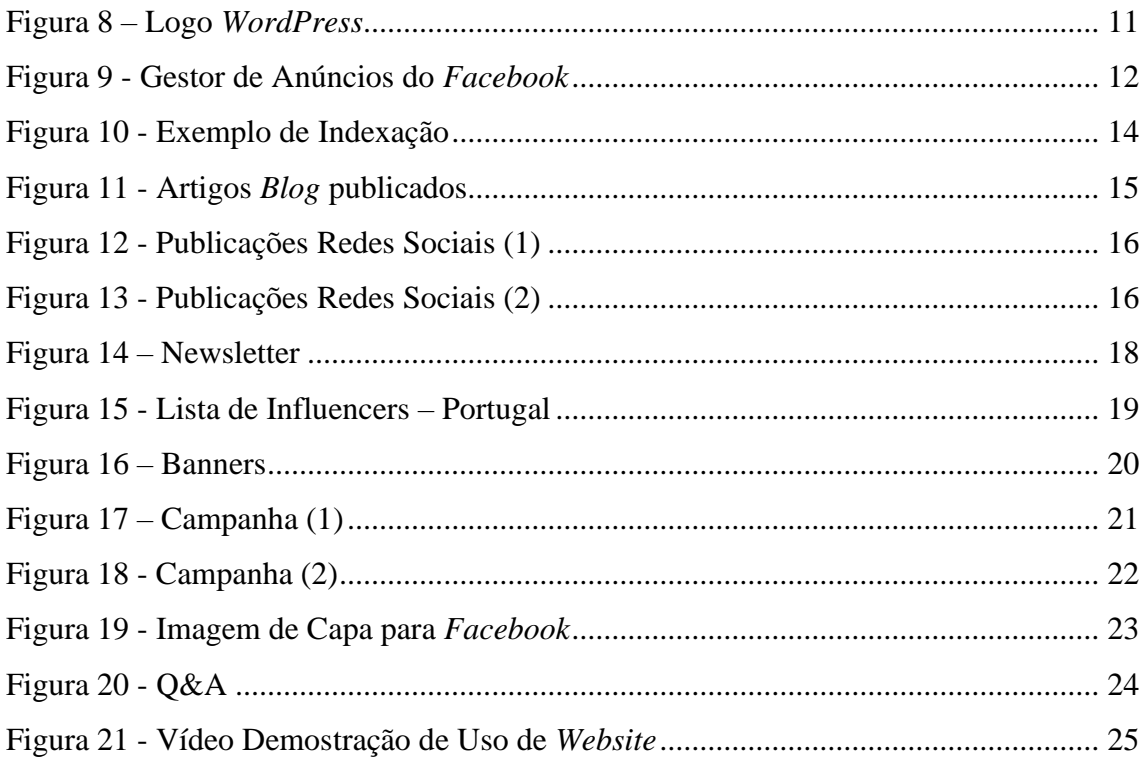

# <span id="page-8-0"></span>Índice de Esquemas

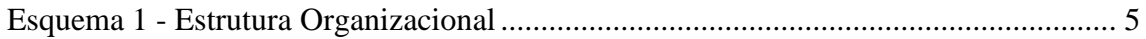

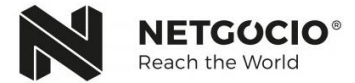

## <span id="page-9-0"></span>**Introdução**

Chegando à fase final da licenciatura em Marketing, no Instituto Politécnico da Guarda, é necessário realizar um estágio curricular, com a duração de 400 horas, com o principal objetivo de consolidar aprendizagens adquiridas durante a formação curricular, no mundo do trabalho.

A empresa escolhida foi a NETGÓCIO, Agência Digital de Soluções Empresariais, que desenvolve atividades numa área de interesse à estagiária. Assim, fez todo o sentido aproveitar o estágio curricular para aprofundar os conhecimentos neste domínio, saindo da licenciatura com mais conhecimentos e competências na área.

As tarefas desenvolvidas permitiram uma melhor compreensão do funcionamento empresarial, feito em áreas tão diversas, mas que nesta empresa se conectam.

Este relatório apresenta-se estruturado em dois capítulos principais. No primeiro capítulo estão presentes temas relacionados com a empresa, apresentando-a um pouco mais a nível de funcionamento, de imagem, de localização e os principais serviços. No segundo e último capítulo, estão descritas as atividades desenvolvidas no decorrer do estágio.

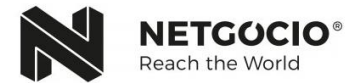

## <span id="page-10-0"></span>**I. A Empresa: NETGÓCIO**

A NETGÓCIO é uma empresa de que oferece serviço *online* total a outras entidades, sendo especializada na criação de *websites*, Marketing Digital, desenvolvimento de plataformas de comércio eletrónico, gestão de conteúdos dinâmicos, aplicações *web based* (intranets/extranets), *design* gráfico/*branding*, alojamentos *web*, registo de domínios, aconselhamento jurídico e candidaturas a sistemas de incentivos.

Iniciou a sua atividade em 1998. A apresentar as melhores soluções *web* empresariais e as tecnologias mais inovadoras do mercado, tornou-se uma empresa de referência na área digital. A equipa de especialistas é composta por gestores de sistemas de informação, *marketeers* digitais, programadores, *designers*, consultores web, gestores de projeto, consultores de projetos de investimento e financeiros altamente qualificados que, juntos, procuram ser mais do que apenas uma empresa, mas uma família que faz florescer e colorir os negócios online dos seus clientes.

O percurso desta empresa assenta na evolução e na superação e é constantemente alimentado pela vontade e energia de criar e inovar, construindo assim um futuro ainda mais promissor para os seus clientes.

#### <span id="page-10-1"></span>**1.1. Logótipo**

A NETGÕCIO tem um logótipo principal (Fig. 1) que se divide em 4 versões (Fig. 2) representativas dos departamentos existentes, que dão corpo à agência. De todos estes logos, o principal e o dos departamentos, têm algo em comum, bastante característico, que é o contorno da forma, sendo sempre o N, inicial de Netgócio. Apresentam também como slogan *Reach The World* presente no logótipo principal.

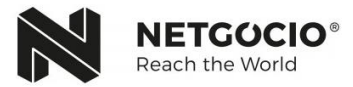

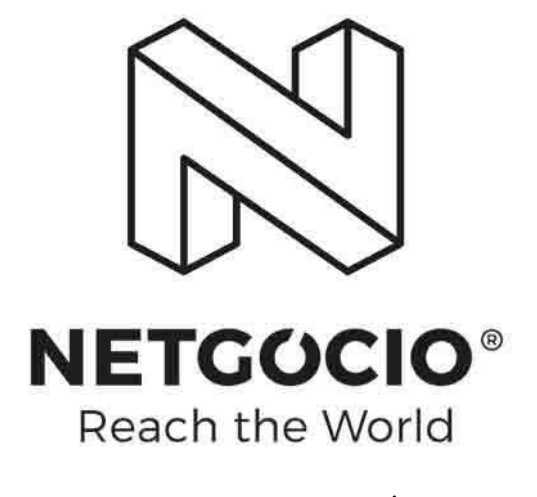

**Figura 1 - Logótipo NETGÓCIO Fonte: www.netgocio.pt**

<span id="page-11-0"></span>Cada um dos quatro departamentos existentes na empresa, tem um logótipo próprio, onde o formato é igual para todos, igual ao principal, mas, o desenho que preenche a forma é diferente para cada um deles.

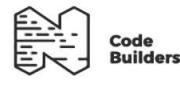

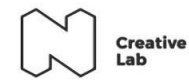

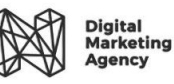

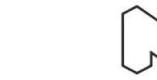

Sistemas<br>de Incentivos

**Figura 2 - Logótipos dos diversos Departamentos Fonte: www.netgocio.pt**

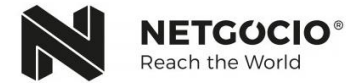

#### <span id="page-12-0"></span>**1.2. Instalações**

A NETGÓCIO está localizada na cidade de Guimarães, distrito de Braga. Situada na Rua Arqueólogo Mário Cardoso, Ed. Olímpicos nº 371 Loja A Fermentões, 4835-076 Guimarães, a agência tem um horário de funcionamento das 9h00 até às 19h00 de segunda a sexta-feira.

As instalações da empresa, Fig.3, são bastante cómodas para todos os funcionários. Os quatro departamentos estão separados uns dos outros, mas não de forma que impossibilite a comunicação entre si, pois acabam por trabalhar em conjunto, dependendo do pedido do cliente. Nas instalações existe uma cozinha, para quem almoça na empresa, duas salas de reuniões e escritórios apenas para cargos da administração e dos recursos humanos, todos os outros trabalham numa área comum.

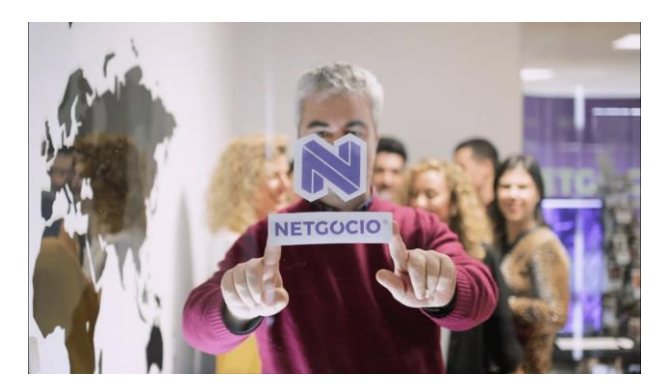

**Figura 3 - Instalações Netgócio Fonte: www.netgocio.pt**

#### <span id="page-12-2"></span><span id="page-12-1"></span>**1.3. Clientes**

A Netgócio, como já foi referido, é uma agência que oferece soluções empresariais na internet, logo *Business to Business (B2B).* Os clientes podem surgir de diversas áreas, desde vestuário a motores de veículos e farmácias, entre outros. O que os assemelha são os objetivos pretendidos, todos eles querem chegar a plataformas digitais de modo a estarem mais próximos dos seus clientes e potenciar as vendas. O tipo de objetivo predominante destas empresas é criar e/ou melhorar e-commerce.

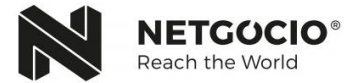

#### <span id="page-13-0"></span>**1.4. Estrutura Organizacional**

Ao delinearmos uma estrutura organizacional de uma empresa conseguimos ter uma melhor perspetiva sobre como esta trabalha e como se organiza linhas de comunicação departamentos e hierarquias, de forma a ter melhores resultados.

A estrutura organizacional da Netgócio (Esquema.1) está dividida em cinco partes, a administração e os quatro departamentos de atuação, Programação, *Design*, Marketing Digital e Consultadoria. Os 25 funcionários estão distribuídos pelos departamentos mediante o seu cargo, trabalho e área de especialização.

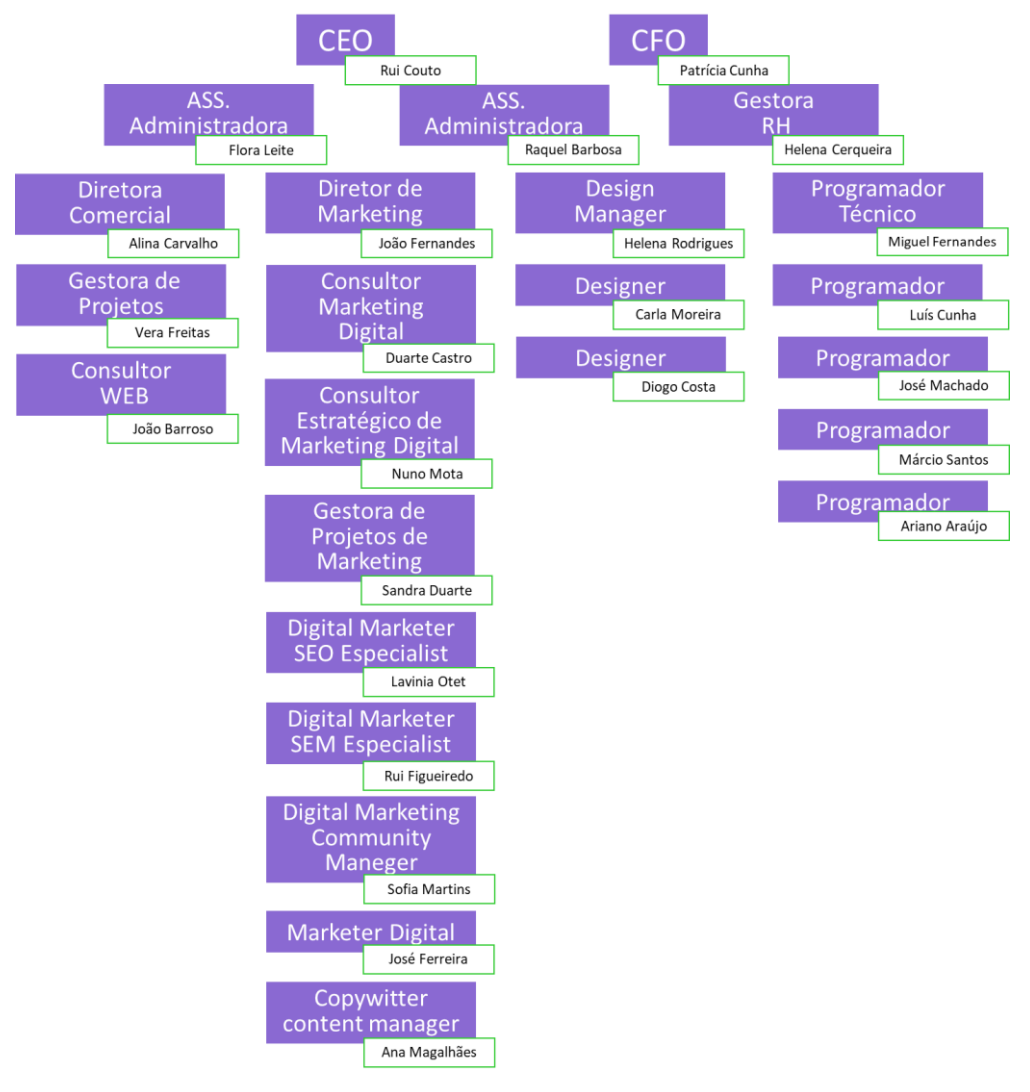

<span id="page-13-1"></span>**Esquema 1 - Estrutura Organizacional Fonte: www.netgocio.pt**

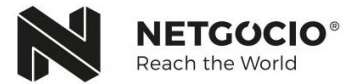

## <span id="page-14-0"></span>**1.5. Áreas de Atuação**

A agência está dividida em quatro departamentos de atuação, Fig.4, um para *Design*, outro para Marketing Digital, outro para Programação e por fim outro para Consultoria.

- *Creative Lab Design* da Netgócio.
- *Digital Markerting Agency* Marketing Digital da Netgócio.
- *Code Builders* Programação e Desenvolvimento da Netgócio.
- **Sistemas de Incentivos** Serviço de consultoria especializada da Netgócio.

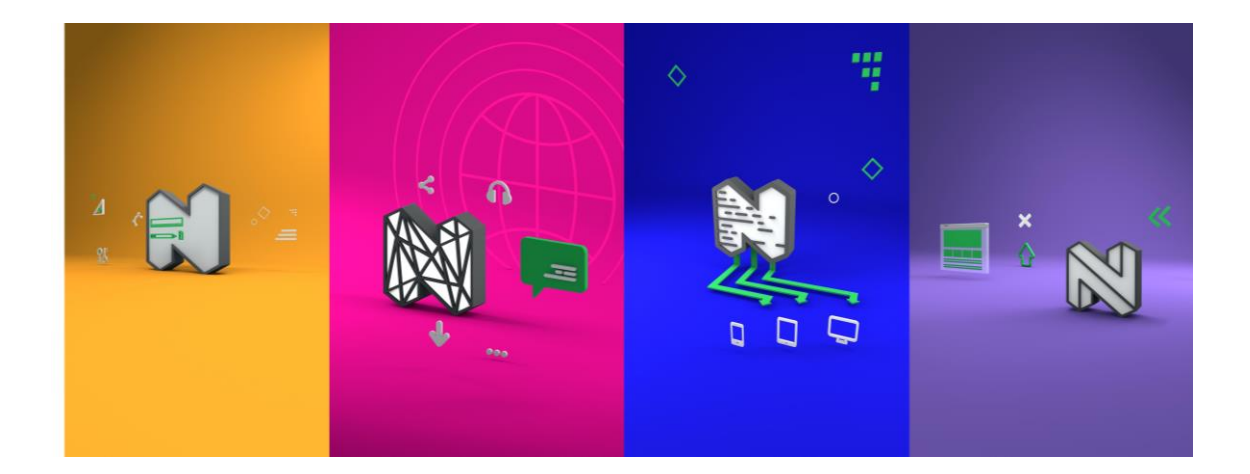

**Figura 4 - Departamentos NETGÓCIO Fonte: www.netgocio.pt**

<span id="page-14-1"></span>O produto/serviço desta entidade pode ser variado, dependendo do objetivo onde o cliente quer chegar. De acordo com a agência, esta pode oferecer os seguintes serviços:

- $\checkmark$  Desenvolvimento de Lojas Online;
- ✓ Aplicações Web;
- $\checkmark$  Agência de Marketing Digital;
- ✓ Agência Google ADS;
- $\checkmark$  Sistemas de Incentivos;
- ✓ Alojamento web;
- $\checkmark$  Desenvolvimento Web;
- ✓ Serviços *Design*;
- ✓ Gestão de Redes Sociais;
- $\checkmark$  Search Engine Optimization (SEO);
- $\checkmark$  Registo de domínios;
- ✓ APPs iOS/Android.

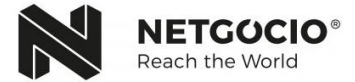

#### <span id="page-15-0"></span>**1.5.1. Departamento de Marketing**

Na área de Marketing Digital da Netgócio (Fig. 5), a empresa trabalha na preparação de estratégias de divulgação bem delineadas que maximizem a visibilidade e a notoriedade dos negócios dos seus clientes.

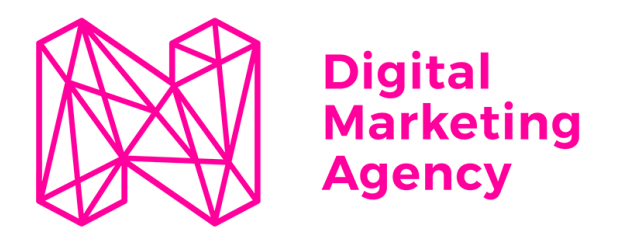

**Figura 5 - Logótipo Departamento de Marketing Fonte: www.netgocio.pt**

<span id="page-15-1"></span>Neste departamento procura-se implementar inúmeras ações de promoção e de comunicação nos mais variados canais e plataformas online para se obter os melhores resultados e para gerar um maior número de contactos qualificados *(Leads).*

A forma de atuar passa pela realização de um acompanhamento otimizado e contínuo às campanhas dos clientes para que eles tenham um maior retorno sobre o investimento realizado e uma máxima exposição dos seus negócios

#### **Principais serviços do Departamento de Marketing Digital**

- ✓ *Search Engine Optimization (SEO)* Otimização de *websites* para motores de busca.
- ✓ *Campanhas Pay-Per-Click (PPC)* de *Google Ads*
- ✓ *Social Media Marketing - Facebook, Instagram, LinkedIn, YouTube, Twitter*, entre outras Redes Sociais.
- ✓ *Content Marketing* Criação de conteúdo de qualidade e otimizado para *SEO*.
- ✓ *E-mail Marketing* Campanhas de *e-mail* e *newsletters*.

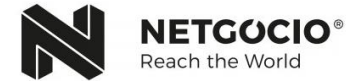

## <span id="page-16-0"></span>**II. O Estágio**

*"O marketing é um processo social e gerencial pelo qual indivíduos e grupos obtêm o que eles querem e precisam através da criação, oferta e troca de produtos de valor com outros"*

**(Kotler 1991)**

*"Marketing é a atividade, conjunto de instituições e processos de criação, comunicação, entrega e troca de ofertas que tenham valor para clientes, clientes, parceiros, e sociedade em geral"*

**(American Marketing Association, 2008)**

Com a emergência de uma nova era baseada nas novas tecnologias e no mundo online, algumas áreas viram-se na obrigação de seguir essa mesma tendência e foi o que aconteceu ao Marketing. Com a competitividade entre empresas cada vez maior, viu-se a importancia de utilizar essas novas tendencias para assegurar uma presença neste novo mundo de criatividade e de inovação.

É um facto que a Internet atualmente é um meio de comunicação imprescindível para empresas, organizações, estudantes, pessoas singulares e até para o simples utilizador, independentemente da forma como é utilizada.

A importância relativa da Internet no Marketing para uma organização depende da natureza do seu produto e/ou do serviço e do comportamento dos seus consumidores e público-alvo.

A Internet tem tido um impacto evidente nesta matéria, é normal as marcas praticarem preços mais baixos online do que os preços praticados no ponto de venda físico, incentivando a compra através da Internet.

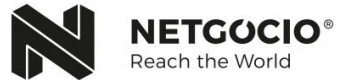

"A Internet dispõe muitos métodos importantes do Marketing Digital, tais como:

- •*Search Engine Optimization (SEO):* otimização de mecanismo de pesquisa, ter uma alta classificação em mecanismos de pesquisa gratuitamente;
- •*Search Engine Marketing (SEM):* otimização de mecanismos de pesquisa, ter uma alta classificação em mecanismos de pesquisa por meio de listagens de pesquisa paga;
- •*Content Marketing:* Publicação de informação em geral dirigida aos *stakeholders. Blog*, Redes Sociais;
- •*Pay-Per-Click Advertising (PPC):* os anunciantes pagam uma taxa cada vez que um de seus anúncios é clicado. *Banner* clássico; Botão *call-to-action*; *Link* Patrocinado; *Pop-up;*
- •*Affiliate Marketing:* baseia-se no modelo de "pagamento por resultados" e funciona como um canal onde as marcas buscam promover seus produtos e serviços, promovêlos nos seus *websites*, *Blogs*, *fã pages*, etc.;
- •*Email Marketing*: *E-mail* marketing é uma forma de Marketing Direto que utiliza meios eletrónicos para entregar mensagens comerciais. É uma das mais antigas e, ainda, uma das mais poderosas táticas de Marketing Digital." (-Valente, M.J. (s.d.))

Durante o estágio houve algumas oportunidades de trabalhar com alguns destes métodos do Marketing Digital.

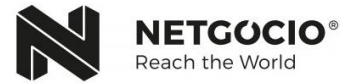

#### <span id="page-18-0"></span>**2.1. Descrição das Atividades Desenvolvidas**

Por uma ordem cronológica agora apresentam todas as atividades realizadas ao longo do período de estágio, nomeadamente, a realização de cursos online, anúncios de Redes Sociais, Indexação, Plano de Conteúdo, Plano Editorial, *Newsletter*, *Influencers*, *Banners*, Campanhas e Edição de Vídeo.

#### <span id="page-18-1"></span>**2.1.1. Cursos Online**

A parte inicial do estágio foi ocupada com a realização de cursos online (Anexo.2), de forma a uma melhor integração na agência e no trabalho que é desenvolvido pela equipa do Departamento de Marketing. Esses cursos foram o *Google Atelier Digital*, o *Google Analytics* e por fim o *WordPress*.

#### *Google Atelier Digital***:**

O curso do *Google Atelier Digital* (Fig.6), que tem como objetivo dar formações flexíveis e personalizados, com vista a fortalecer a confiança e ajuda na descoberta de novas ferramentas para levar as empresas ao sucesso. Procura, também, ajudar no domínio de noções de Marketing Digital. O curso é gratuito, está dividido em 26 módulos e teve a duração de 40 horas.

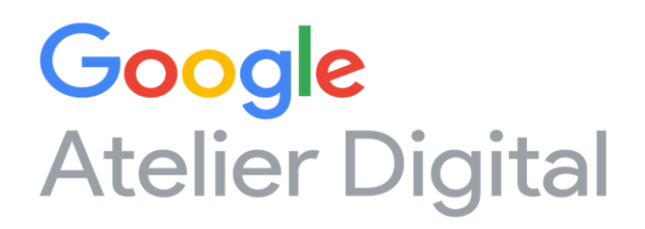

**Figura 6 - Logo** *Google Atelier Digital* **Fonte: Imagens Google**

#### <span id="page-18-2"></span>*Google Analytics***:**

O curso *Google Analytics*, (Fig.7), foi realizado na plataforma *Udemy*. É uma plataforma de *e-learning* para profissionais poderem tanto aprender como ensinar. O conteúdo dos cursos é variado e possui cursos de autoajuda.

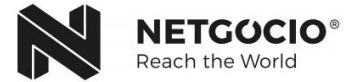

O curso de *Google Analytics* vai do básico ao avançado e centra-se na análise feita a *websites* com *Google Analytics* e *Tag Manager*, usando recursos básicos, avançados e pouco explorados.

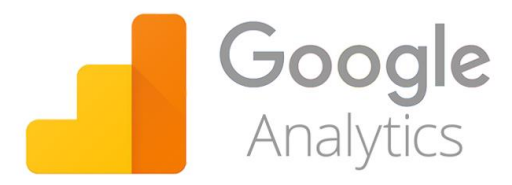

**Figura 7 – Logo** *Google Analytics* **Fonte: Imagens Google**

#### <span id="page-19-0"></span>**WordPress:**

O *WordPress* (Fig.8) é das ferramentas mais utilizadas para conteúdo na web e enquadra-se no género de *Blog*. O curso tem como objetivo ensinar todos os passos necessários para a criação de um *website*.

Ao terminar o curso, após 20 horas, a estagiária teve conhecimento na instalação, na configuração e na administração do *website* com todos os recursos nativos do *WordPress*.

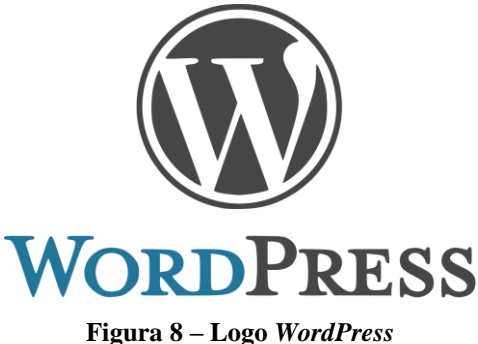

<span id="page-19-1"></span>**Fonte: Imagens Google**

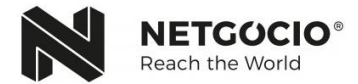

#### <span id="page-20-0"></span>**2.1.2. Anúncios em Redes Sociais**

No mundo online existe o termo conversões que designa qualquer objetivo digital existente, quer seja uma compra quer seja uma simples visita ao *website* da empresa, que pode surgir de diversas formas de publicidade.

O anúncio pode servir para aumentar o número de vendas, para aumentar a notoriedade da marca, para aumentar o número de visitas ao *website*, pode ser um anúncio com finalidade de interação entre o cliente e a empresa. A empresa pode realizar um anúncio específico para o tipo de finalidade que procura.

Fazer publicidade online é uma excelente opção, pois atualmente qualquer empresa consegue fazer um acompanhamento e uma mensuração dos próprios anúncios realizados, com ferramentas como o *Google Analytics*.

Uma das atividades realizadas durante o estágio, foi a criação de anúncios para as Redes Socias *Facebook* e *Instagram*. Foi dado acesso a uma conta do *Gestor de Anúncios do Facebook*, (Fig.9), para a realização de anúncios para ambas as Redes Sociais em simultâneo.

| Posicionamentos<br>Mostre seus anúncios para as pessoas certas nos lugares certos.                                                                                                    |                                                                                                    | Tamanho do público<br>A sua selecão de<br>público è<br>razoavelmente<br>ampla.<br>Especifico<br>Amain<br>Alcance potencial: 1,700,000 de pessoas<br>Estimativa de resultados diários<br>Alcance<br>14.000 - 38.000 (de 1.000.000)<br>O | Links<br>Insira o texto do seu anúncio. Salba mais.<br>Deating O<br>· URL do site<br>$\times$<br>https://www.paulofacetine.com<br>Preview URL                                                                                      | Prévia do anúncio                                                                                                    | $\mathbf{C}$<br>$1$ de 1 anûncio $\langle \rangle$                                                                       |            |
|----------------------------------------------------------------------------------------------------|----------------------------------------------------------------------------------------------------|----------------------------------------------------------------------------------------------------|----------------------------------------------------------------------------------------------------|----------------------------------------------------------------------------------------------------|----------------------------------------------------------------------------------------------------|------------|
| Posicionamentos automáticos (recomendado)<br>Seus anóncios serão exibidos automaticamente para o seu público nos locais em que provavelmente tiverem<br>melhor desempenho. Para este objetivo, os posicionamentos podem ser os seguintes: Facebook, Instagram<br>a Audience Network, Salba maja.<br>· Editar posicionamentos<br>A remoção de posicionamentos pode reduzir o número de pessoas que vooi alcança e a probabilidade de<br>vool atingir suas metas. Saiba mais. |                                                                                                    |                                                                                                    |                                                                                                    | Feed de Noticias do desktop =                                                                                                    | $\left\langle \right\rangle$<br>3de8                                                                                     |            |
|                                                                                                    |                                                                                                    |                                                                                                    |                                                                                                    | <b>Paula Faustina</b><br>Patrocinado - C                                                                                                    | de Curtir Página                                                                                                    |            |
|                                                                                                    |                                                                                                    |                                                                                                    |                                                                                                    |                                                                                                    |                                                                                                    |            |
|                                                                                                    |                                                                                                    |                                                                                                    |                                                                                                    | at agreemer mails solicis Marketing Trigitan<br>altas detecheatas solicis Meritaling Digital. Facebook e Programas de                                                                 |                                                                                                    |            |
| Tipos de dispositivo                                                                                                    | Todos os dispositivos (recomendado) >                                                                                                  |                                                                                                    | A precisão das estimativas é baseada em<br>fatores como dados de campanha anteriores.                                                                                                    | C Messenger O<br>Envie texto, imagens, vídeos e links da sua Página ou bot                                                                                                    | lastics. Norsis artigns today as servanest                                                                               |            |
|                                                                                                    | Plataformas - Facebook                                                                                                    | $\begin{array}{c} \square \end{array}$                                                                                                    | o orcamento inserido e dados de mercado.<br>Os números são fornecidos para dar a você-<br>uma ideia de desempenho do seu<br>orçamento, mas são apenas estimativas e<br>rato garantem resultados.<br>Essas estimativas foram úteis? | no Messenger.<br>Configurar conteúdo do Messenger<br>Titulo <sub>(1)</sub><br><b>Paulo Faceline - Marketing Digital</b><br>Texto                                                      |                                                                                                    |            |
|                                                                                                    | Feeds                                                                                                    | $\overline{\mathcal{C}}$                                                                                                    |                                                                                                    |                                                                                                    |                                                                                                    |            |
|                                                                                                    | Instant Articles                                                                                                    | ₩                                                                                                    |                                                                                                    |                                                                                                    |                                                                                                    |            |
|                                                                                                    | Videos in-stream                                                                                                    | Não qualificado                                                                                                    |                                                                                                    |                                                                                                    |                                                                                                    |            |
|                                                                                                    | Coluna da direita                                                                                                    | G                                                                                                    |                                                                                                    |                                                                                                    |                                                                                                    |            |
|                                                                                                    | Videos sugeridos                                                                                                    | Não qualificado                                                                                                    |                                                                                                    |                                                                                                    |                                                                                                    |            |
|                                                                                                    | $-$ Instagram                                                                                                    | Θ                                                                                                    |                                                                                                    |                                                                                                    | Paulic Fasotlass - Marketing Digital<br>Kennisk Asia salika Kishaling Digital cost Paulo Facelina. Novos arigas lokac os |            |
|                                                                                                    | Feed                                                                                                    | $\overline{\mathcal{L}}$                                                                                                    |                                                                                                    | Guer aprander mala solora Marketing Digital? 3<br>Cortissistes detailvades activo filariteting Clohal.<br>Facebook a Programas de Alliados, Novos arlacio<br><b>Index as senaras!</b> |                                                                                                    |            |
|                                                                                                    | <b>Histórias</b>                                                                                                    |                                                                                                    |                                                                                                    |                                                                                                    |                                                                                                    |            |
|                                                                                                    | Audience Network                                                                                                    | ø                                                                                                    |                                                                                                    |                                                                                                    |                                                                                                    |            |
|                                                                                                    | Mensagens patrocinadas                                                                                                    |                                                                                                    |                                                                                                    |                                                                                                    | entered                                                                                                    |            |
|                                                                                                    | OPÇÕES AVANÇADAS<br>Dispositivos móveis e sistemas operacionais especificos<br>Excluir categorias (i)<br>Aplicar listas de bloquelo () |                                                                                                    |                                                                                                    | Chamada para ação ©<br>Salba mais v                                                                                                    | <b>PEACH CONTRACTOR CONTRACTOR</b><br>de Curtis<br><b>A</b> Compartilhar<br><b>E</b> Comentar                            | Salba mais |

**Figura 9 - Gestor de Anúncios do** *Facebook* **Fonte: Google Imagens**

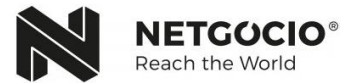

Trata-se de um anúncio de uma empresa de reparação e venda de produtos *Apple*. O objetivo principal era aumentar as vendas pelo que foi feito uma segmentação do publico alvo com características especificas: jovem com dispositivo móvel Apple e que, nos últimos 30 dias tivesse visitado o *website* da empresa. Estavam excluídos os que já tivesse efetuado uma compra no último ano.

#### <span id="page-21-0"></span>**2.1.3. Indexação**

Para que um *website* seja exibido no índice de resultados de um motor de busca, como o *Google*, o *Yahoo*!, o *Bing* e o *Baidu*, ele passa por todo um processo antes de chegar às pesquisas de qualquer utilizador.

Esses motores de busca coletam enumeras páginas web organizadas nas suas bases de dados para uma melhor resposta aos seus utilizadores. A organização é feita por *crawlers* (também designados por *spiders*, *bots* ou *robots*) que percorrem todos os conteúdos que encontram na *web*. Assim, de todo o índice de páginas *web* existente, os resultados entregues ao utilizador são os que o algoritmo julga mais relevantes para as palavras pesquisadas nos motores de busca.

Existem várias técnicas para que uma página *web* assegure a sua presença numa pesquisa nos motores de busca, sendo então necessário ter um *website* atualizado, uma boa estrutura de *link building* e, principalmente, ter conteúdo relevante para o públicoalvo específico. Outro truque que poderá ajudar, no caso do *Google*, o uso de ferramentas especializadas como o *Google Search Console*, *software* onde é possível enviar dados do nosso *website* para os sistemas da *Google* e receber diagnósticos sobre a "saúde" do *website*, ajudando a perceber o que está errado.

O *Link Building*, é um fator vantajoso para um *website*, e o processo de aquisição de *links* de outros *websites* direcionados para o nosso *website*, com vista a obter tráfego e a melhorar a posição nos motores de busca, ou seja, estar presente noutros *websites* e vice-versa.

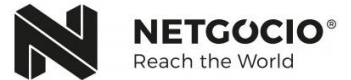

Ao longo do estágio foi pedido a presença de empresas em motores de busca, utilizando o método explicado anteriormente. Assim, foi necessário colocar o *link* do *website* das empresas noutras páginas *web* consideradas relevante (Anexo.3).

Esta tarefa teve como objetivo consultar por uma lista de *websites*, idêntica à Fig.10, e registar as empresas e os seus *links*. Isto originaria a presença das empresas em *websites* considerados relevantes, melhorando assim a sua posição perante os motores de busca.

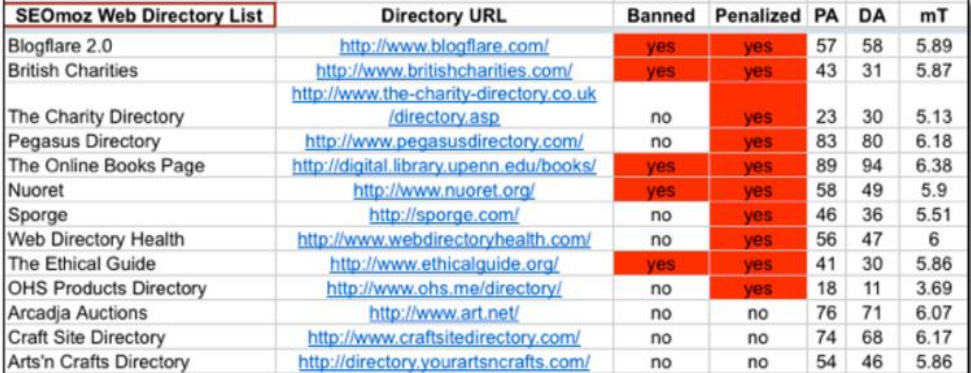

#### **SEOmoz Directory List**

**Figura 10 - Exemplo de Indexação Fonte: Google Imagens**

#### <span id="page-22-1"></span><span id="page-22-0"></span>**2.1.4. Plano de Conteúdo (Artigos** *Blog***)**

Para a criação e publicação de conteúdos *web*, a ferramenta mais utilizada é o *software WordPress*. Este é de fácil manuseamento e excelente para os *websites* do género *Blog*.

Nesta atividade criou-se um artigo para uma empresa de eletrodomésticos, que comercializa produtos da marca *Cecotec.* Esta, tinha bons resultados em motores de busca, daí a criação de um artigo sobre a marca. O objetivo foi criar um artigo sobre uma marca bem posicionada e ao relacioná-la com a empresa de eletrodomésticos iria certamente melhorar a posição da mesma, pois estaria a colocar conteúdo interessante e com muita procura.

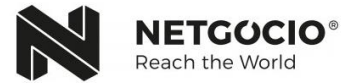

Foi também necessário a utilização do *software WordPress* na publicação de artigos. Foram entregues dois artigos (Fig.11) já escritos e aprovados pelo cliente, onde teria de os publicar no *website* correspondente. Desta forma, acedendo à parte não visível de um *website,* fez-se a publicação, edição e colocação de imagens, da forma mais adequada para o artigo e para a empresa.

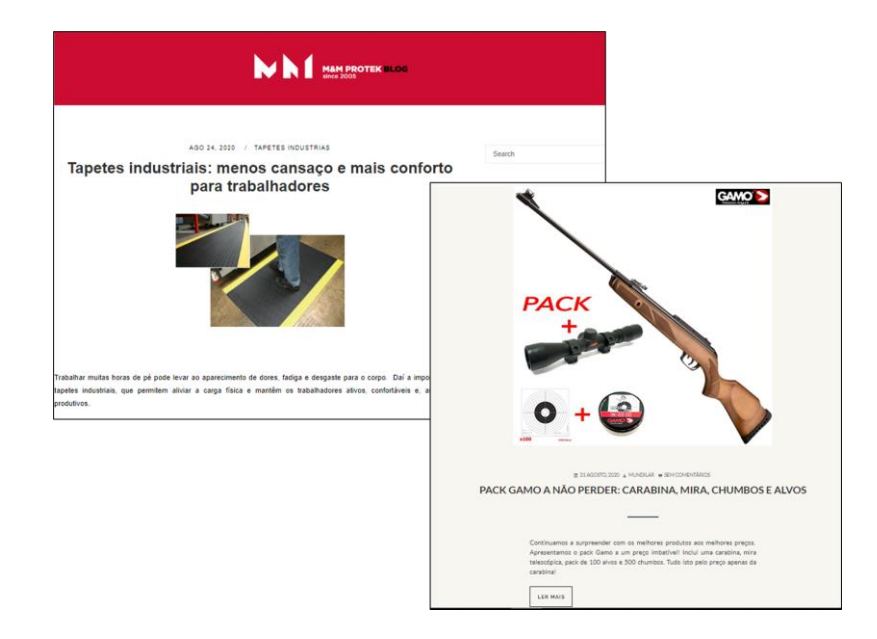

**Figura 11 - Artigos** *Blog* **publicados Fonte:** *Blog* **(M&M Protek; Mundilar)**

#### <span id="page-23-0"></span>**2.1.5. Plano Editorial (Redes Sociais)**

As Redes Socias, em empresas, têm como principal objetivo a partilha de conteúdo, quer seja informativo quer de entretenimento. Desta forma qualquer empresa procura melhorar a relação com os seus atuais clientes e encontrar novos.

Com o passar do tempo e com o aumento da importância das Redes Sociais, as agências tiveram de encontrar ferramentas que pudessem ajudar na organização e na publicação de conteúdos.

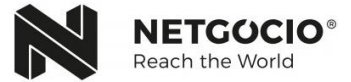

Durante o período do estágio, a estagiária esteve responsável por Planos Editoriais mensais que consistem numa forma de organizar as publicações para cada empresa.

Em cada Plano Editorial (Anexo.4) realizado individualmente para as empresas, foi necessário delinear o número de publicações mensais, os dias do mês, a Rede Social, o *copy* (descrição) e a imagem, quando necessário. Assim, trabalhou-se com algumas empresas em mercados diferentes. Esta diversidade tornou o processo muito mais interessante. A Fig. 12 e no Anexo 5, dispõe uma pequena amostra das publicações feitas.

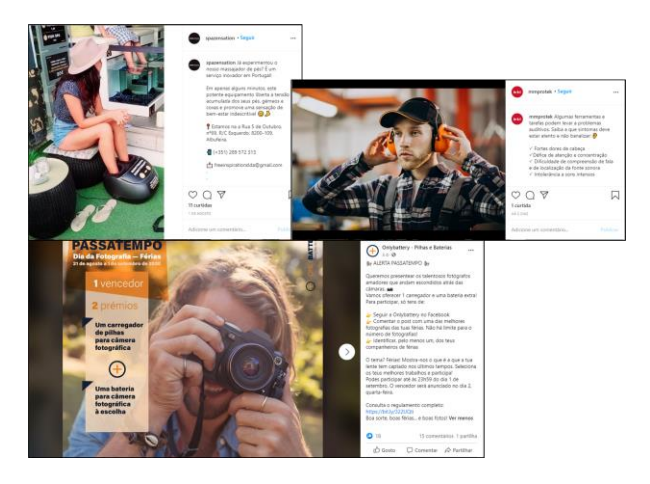

**Figura 12 - Publicações Redes Sociais (1) Fonte: Redes Socias**

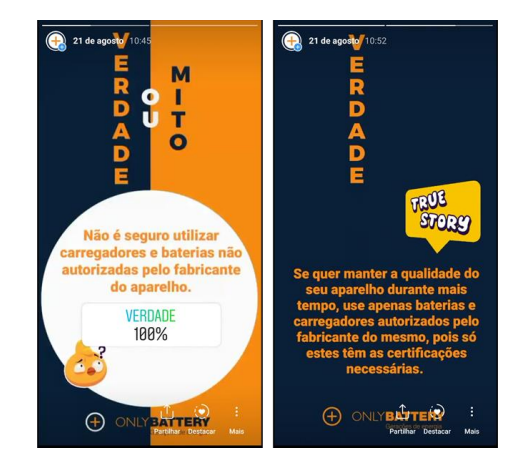

**Figura 13 - Publicações Redes Sociais (2) Fonte: Redes Sociais das Empresas**

As publicações como as da Fig.13, têm um objetivo muito específico, a interação do utilizador. Fazendo perguntas com botões *cal-to-action* (clique) faz com que o utilizador interaja com a publicação, dando mais visibilidade à marca.

Para fazer a publicação deste tipo de conteúdos, ou até mesmo o agendamento, foi utilizado um *software* chamado *Swonkie*, no qual tinha acesso a todas as Redes Sociais de cada empresa, facilitando assim o processo de agendamento das publicações.

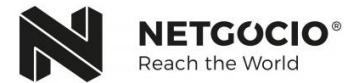

#### <span id="page-25-0"></span>**2.1.6.** *Newsletter*

As *newsletters* podem ser enviadas por *e-mail*, tendo o objetivo principal de comunicar novidades e atualizações relevantes para a empresa ou para o mercado. Estes *e-mails* são caraterizados pelo conteúdo de *links* que fazem ligações diretas com o *website* da empresa. O modelo de *e-mail* marketing, apresentado na Fig.14, tem como finalidade uma ação do remetente, quer seja ação de compra quer seja apenas a visita no *website*  da empresa.

Esta *newsletter* foi elaborada pela estagiária para uma empresa de baterias, que tinha como objetivo principal a divulgação de baterias para motas.

A estrutura do *e-mail*, para este cliente segue sempre esta forma: imagem apelativa, divulgação da promoção existente, pequena amostra dos produtos a publicitar, conteúdo informativo relacionado com o produto em questão (podem ser dicas, curiosidades, etc.), terminando com informação adicional sobre a empresa, um botão *"cal-to-action"*, ("Ver na loja"/"Ver Bateria"/"Onde Estamos?") e termina com os contactos da empresa.

A escolha das cores tem como base o visual da marca, correspondentes também ao logótipo. Quanto às imagens, a principal, retirada de um banco de imagens, a que dá início ao *e-mail*, foi escolhida, não só pela presença de motas, mas por remeter para viagens, bom tempo e férias, aspetos relacionados com o mês de agosto, mês onde a *newsletter* foi enviada. As outras imagens são dos produtos que queriam publicitar, e que podem ser encontrados quer na loja física quer na loja *online*.

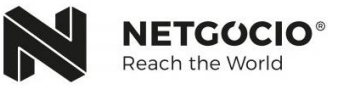

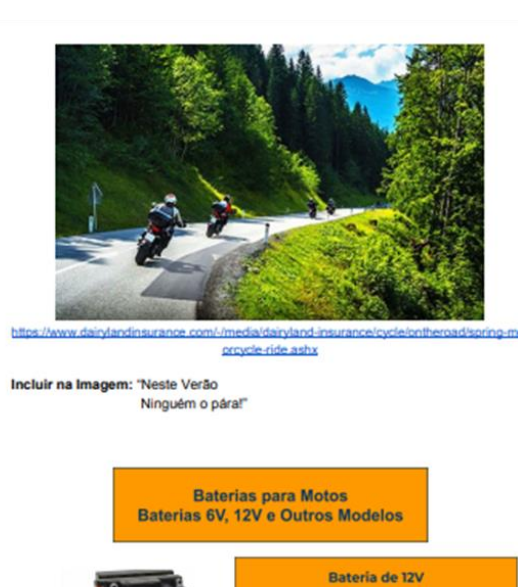

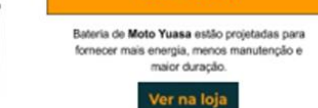

https://onlybattery.pt/bat.-p-motas-baterias-de-12y?utm\_source=newsletter&utm\_medium=ju lho20-2&utm\_content=12v

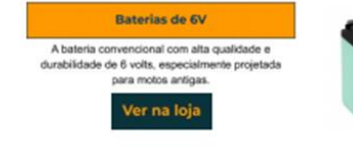

https://onlybattery.pt/bat.-p-motas-baterias-de-6y?utm\_source=newsletter&utm\_medium=jut<br>ho20-2&utm\_content=6v

#### Os diferentes tipos de motores de motos

· Monocilindrico - O motor de configuração mais simples utilizado nos motociclos atualmente. Possui apenas um pistão e menos peças internas, o que permite seu<br>tamanho compacto. Pode ser encontrado em motos de baixa cilindrada. Para este tipo de motor aconselhamos uma bateria YTX7L-BS.

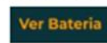

https://onlybattery.pt/bat.-p-motas-baterias-de-12v-gama-ytx-bat.-moto-ytx7i-bs-varta?utm\_s<br>ource=newsletter&utm\_medium=jutho20-2&utm\_content=mono

· Bicilindrico - Como é fácil de prever, esse tipo de motor trabalha com dois cilindros e dois pistões. Os cilindros podem estar dispostos em paralelo, em V, ou em L. São muito encontrados nas motos de estrada. Para este tipo de motor aconselhamos uma bateria YB7L-B.

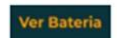

https://onlybattery.pt/bat.-p-motas-baterias-de-12v-gama-yb-bat.-moto-yb7l-b-varta?utm\_sou<br>roe=newsletter&utm\_medium=julho20-2&utm\_content=bic

\* Tricilindrico - motor de três cilindros vem conquistando espaço no mercado graças<br>ao seu grande potencial. É capaz de desenvolver uma rotação maior do que o motor de<br>dois cilindros, com um nível muito baixo de vibração. Para este tipo de motor aconselhamos uma bateria YB14L-A2.

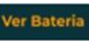

https://onlybattery.pt/bat.-p-motas-baterias-de-12v-gama-yb-bat.-moto-yb141-a2-varta?utm\_s<br>ource=newsletter&utm\_medium=julho20-2&utm\_content=tric

Pode levantar as suas compras online numa das nossas lojas espalhadas pelo país!

Onde estamos?

tps://onlybattery.pt/lojas.phg?utm\_source=newsletter&utm\_medium=julho20-2&utm\_conte nt=lojas

> **Figura 14 – Newslette r Fonte: Elaboração Própria**

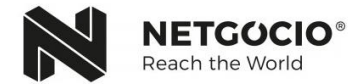

#### <span id="page-27-0"></span>**2.1.7. Estratégia Marketing de** *Influencers*

Esta estratégia é uma abordagem que consiste na seleção de líderes de opinião que, aos olhos dos milhares de seguidores nas suas Redes Sociais, assumem uma postura de confiança e credibilidade. Estes partilham as suas opiniões e influenciam a opiniões de outros indivíduos através de publicações de texto, imagem ou vídeos nas suas Redes Sociais.

No segmento do pedido de uma empresa deste tipo de abordagem, iniciou-se por delinear uma lista de *Influencers* que se enquadrassem com os ideais e com o públicoalvo da empresa. Com a empresa *Belo Inox,* foram elaboradas três listas diferentes, uma para *Influencers* portugueses, (Fig. 15), outra para *Influencers* americanos e uma última para *Influencers* japoneses (Anexo.6).

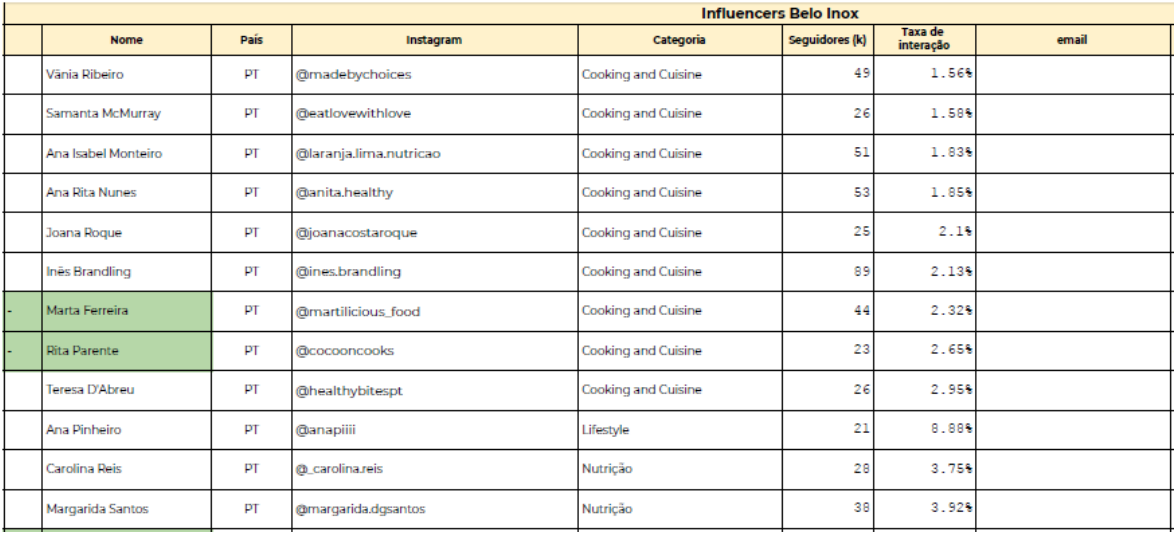

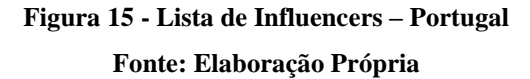

<span id="page-27-1"></span>Mais tarde, com a aprovação da lista por parte da empresa, prosseguiu-se para o envio dos *e-mails*, redigidos em português. Posto isto, foi necessário fazer a tradução e enquadramento para os restantes países, em forma de convite para uma parceria com a empresa em questão. Inicialmente, a parceria baseava-se na presença dos produtos enviados num certo número de publicações nas redes sociais desses *Influencers* em troca do produto enviado. Este acordo poderia ser ou não alterado mediante a contraproposta dos *Influencers*.

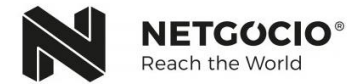

#### <span id="page-28-0"></span>**2.1.8. Criação de** *Banners* **para artigos (***Canva***)**

Existem vários tipos de *Banners*, os de anúncio são normalmente compostos por uma imagem ou animação, têm um espaço mais limitado, têm presente o objetivo principal de publicitar algo, quer seja um produto, um serviço, um evento, um *website* ou até mesmo Redes Sociais, etc., existindo enumeras finalidades.

O *sofware* que serviu de suporte na criação destes *Banners,* foi o *Canva*, que é uma plataforma de *design* gráfico.

Os *Banners* realizados (Fig.16) foram publicados em artigos *Blog* das respetivas empresas. Um está presente na parte final do artigo e tinha o objetivo de aumentar a inserção na loja online daí a presença de um botão *call-to-action* que com um clique levava o utilizador do artigo, diretamente à loja online. O outro *Banner* foi posicionado no meio de um artigo realçando uma linha de produtos que a empresa comercializava. O objetivo principal foi dar conhecimento do produto, das suas vantagens e ao mesmo tempo aumentar as vendas do mesmo.

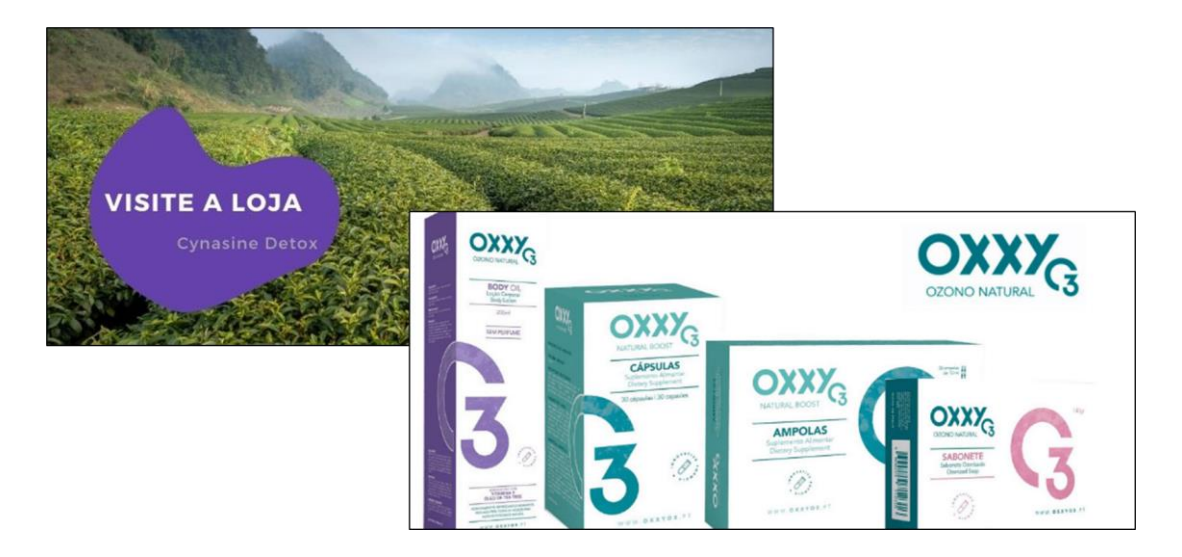

**Figura 16 – Banners Fonte: Elaboração Própria**

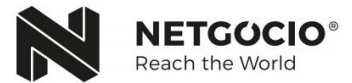

#### <span id="page-29-0"></span>**2.1.9. Criação de** *Pop-Ups* **para Campanhas (***Adobe Photoshop***)**

A publicidade online é um canal de comunicação que não exige aos utilizadores uma interação ativa, é por isso importante colocar os anúncios diante da audiência com maior probabilidade de conversão. Os *Banners* Intersticiais, conhecidos como *pop-ups*, são anúncios que aparecem imediatamente, logo que se visualiza a página *web*.

Uma das tarefas solicitada foi a criação de *pop-ups* para duas campanhas de redução de preço para o mesmo cliente. Nestas campanhas existem duas promoções em cada, uma será um desconto em dois produtos e a outra uma oferta de um gel desinfetante.

As imagens foram realizadas pela estagiária com auxílio do programa Adobe Photoshop, aptidões adquiridas pela mesma com a Unidade Curricular de Multimédia.

Ambas as campanhas têm 4 *pop-ups* que seguem o mesmo modelo (Fig.17e Fig.18). Um primeiro *pop-up* geral, onde estão presentes as duas promoções (desconto e oferta), outro com apenas a promoção de redução de preço dos dois produtos escolhidos pela empresa e por último, os outros dois *pop-ups*, fazem uma divisão da promoção de redução de preço mostrando os produtos individualmente.

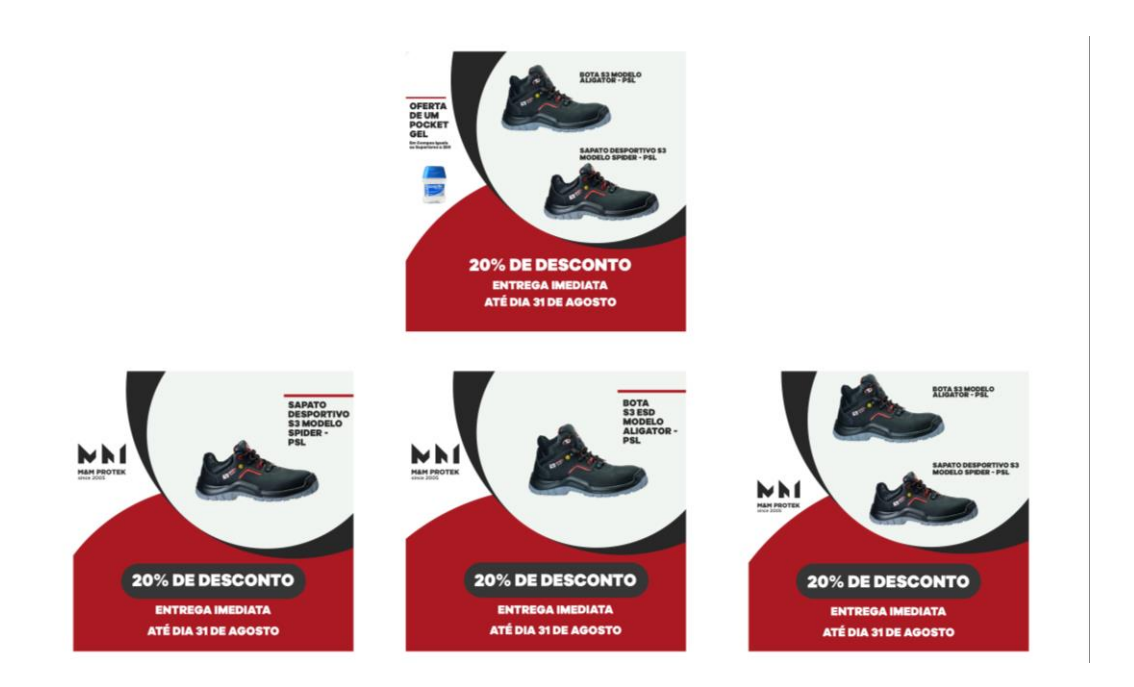

**Figura 17 – Campanha (1) Fonte: Elaboração Própria**

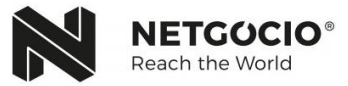

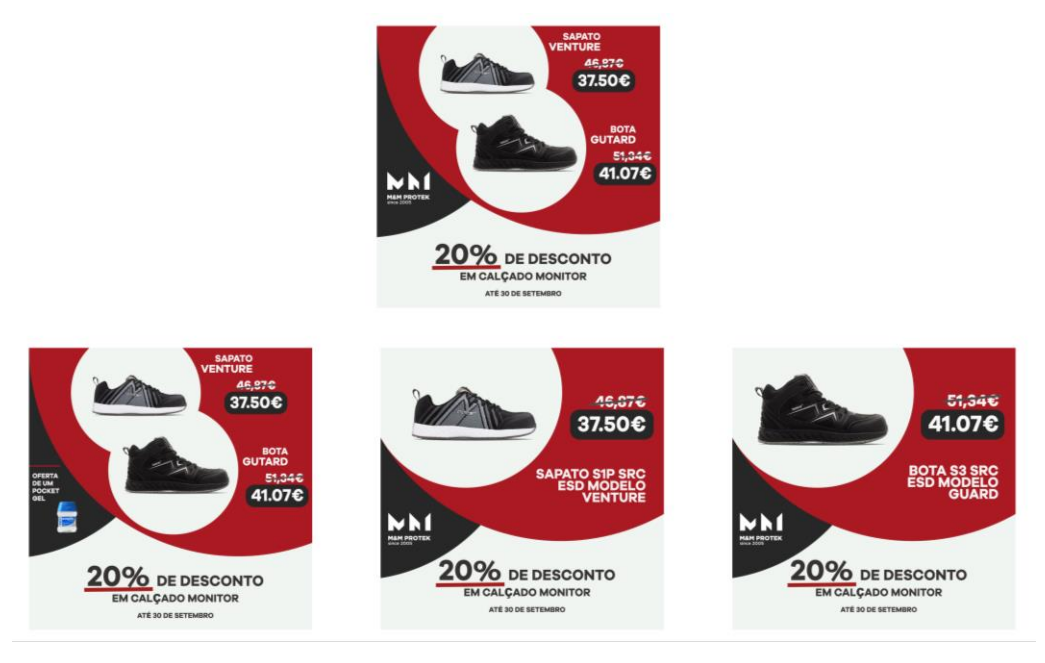

**Figura 18 - Campanha (2) Fonte: Elaboração Própria**

<span id="page-30-0"></span>A escolha do *design* foi baseada na imagem da marca e de campanhas anteriormente aceites pela empresa. As cores, vermelho, preto e branco foram retiradas do logo e do visual do *website* da empresa, nestes *pop-ups* pode-se também encontrar os elementos essenciais para uma campanha.

Em destaque temos os produtos em desconto, com legenda contendo o nome e a diferença do preço do produto após a aplicação do desconto, de forma a mostrar o quão significativo é o desconto. De seguida em destaque temos a explicação do desconto na parte inferior do *pop-ups*, mencionando o desconto e delineando a limitação do próprio. Por fim, na secção mais pequena do pop-up, pode-se encontrar o logotipo ou então a outra promoção, a oferta de um produto; esta contem uma imagem do produto da oferta acompanhada pela explicação da oferta, para não levar os clientes em erro.

Durante a campanha estas imagens estavam distribuídas pelo *website*, pelo *Blog* e pelas Redes Sociais da empresa. O *pop-up* geral estava na homepage do *website* e logo após o clique no *URL* da empresa, a primeira coisa que o utilizador visualizava era o *pop-up* em questão.

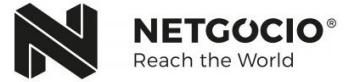

Foi também pedido que transformasse o *pop-up* geral numa imagem para foto de capa (Fig. 19) da conta do *Facebook* da empresa.

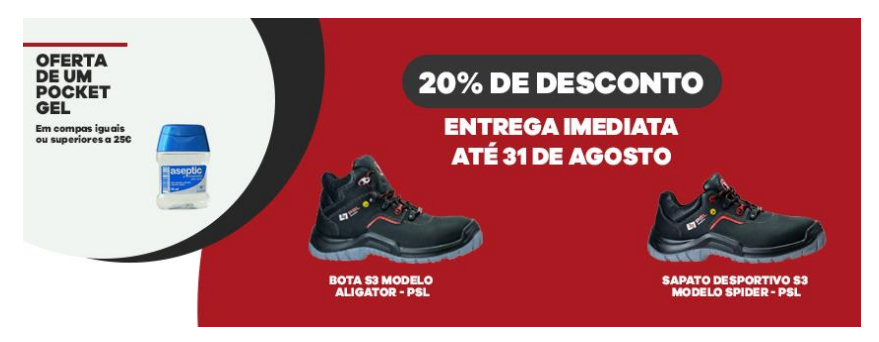

**Figura 19 - Imagem de Capa para** *Facebook* **Fonte: Elaboração Própria**

#### <span id="page-31-1"></span><span id="page-31-0"></span>**2.1.10.Edição de Vídeos para Segmento em Redes Sociais (***Adobe Premier***)**

Apostar num Marketing mais visual pode melhorar a notoriedade da empresa e vai gerar mais interação nas Redes Sociais. Os vídeos, na minha opinião e com o que consegui concluir com este este estágio, são excelentes para a comunicação da empresa, pois tornam a partilha de conteúdo mais interessante e a mensagem mais clara.

Uma das empresas clientes, uma clínica de cirurgias plásticas, pretendia apostar numa nova abordagem nas suas Redes Sociais, o vídeo. Basicamente queriam utilizar as perguntas mais frequentes dos clientes para fazer conteúdo para as Redes Sociais, de forma a responder e, em simultâneo, aumentar a interação nas suas plataformas online.

A empresa cliente enviava-nos, em formato de vídeo, as respostas às perguntas mais frequentes fazendo uma pequena explicação das mesmas individualmente. A intervenção neste projeto passou por a partir dos vídeos explicativos, dar-lhes um pouco de *design* de forma a torná-los mais profissionais.

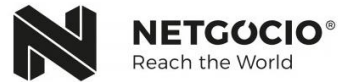

Assim, iniciou-se a criação de duas imagens (Fig.20), uma para o início e outra para o fecho do vídeo, enquadrando-as com as cores e *design* da imagem da empresa. De seguida, utilizando o *Adobe Premier*, passando para a edição, com o vídeo enviado pelo cliente e com as duas imagens produzidas, criou-se o resultado pedido, um vídeo simples, informativo, mas com um pouco de *design* para um visual mais profissional.

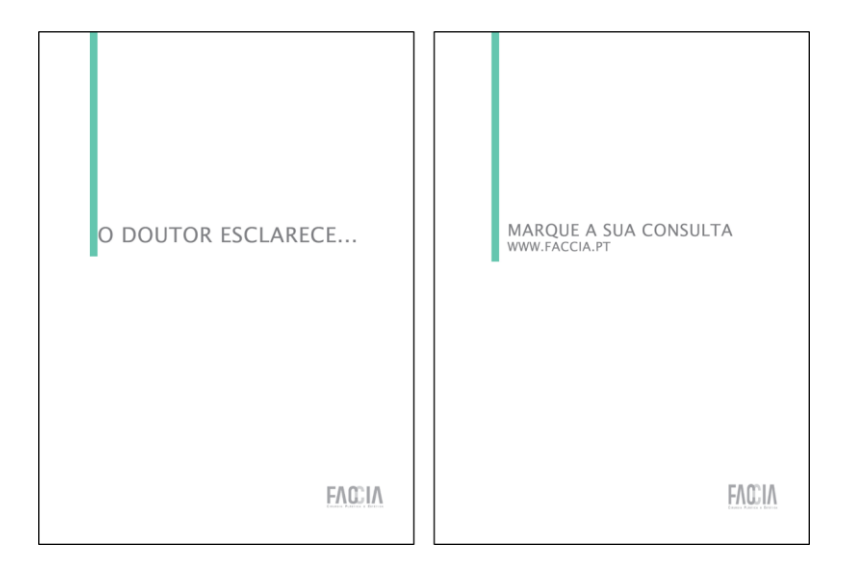

**Figura 20 - Q&A Fonte: Elaboração Própria**

O outro projeto de edição, foi na elaboração de um vídeo explicativo, onde o objetivo foi mostrar aos utilizadores todas as utilidades de uma nova página do *website* de uma empresa de apoio à gestão de *start-ups*. O cliente enviou uma gravação de ecrã do *website* onde passava por todas as rubricas de interação mostrando o que cada uma continha.

Foi pedido que, para alem de dar um ar profissional ao vídeo com animações, houvesse uma serie de *pop-ups* com mensagens que aparecessem ao longo do vídeo que explicariam melhor o uso de cada rubrica. Na Fig. 21, podemos ver o resultado neste projeto, com alguns dos *frames* onde os *pop-ups* foram inseridos no vídeo original pela mesma.

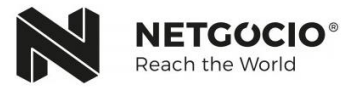

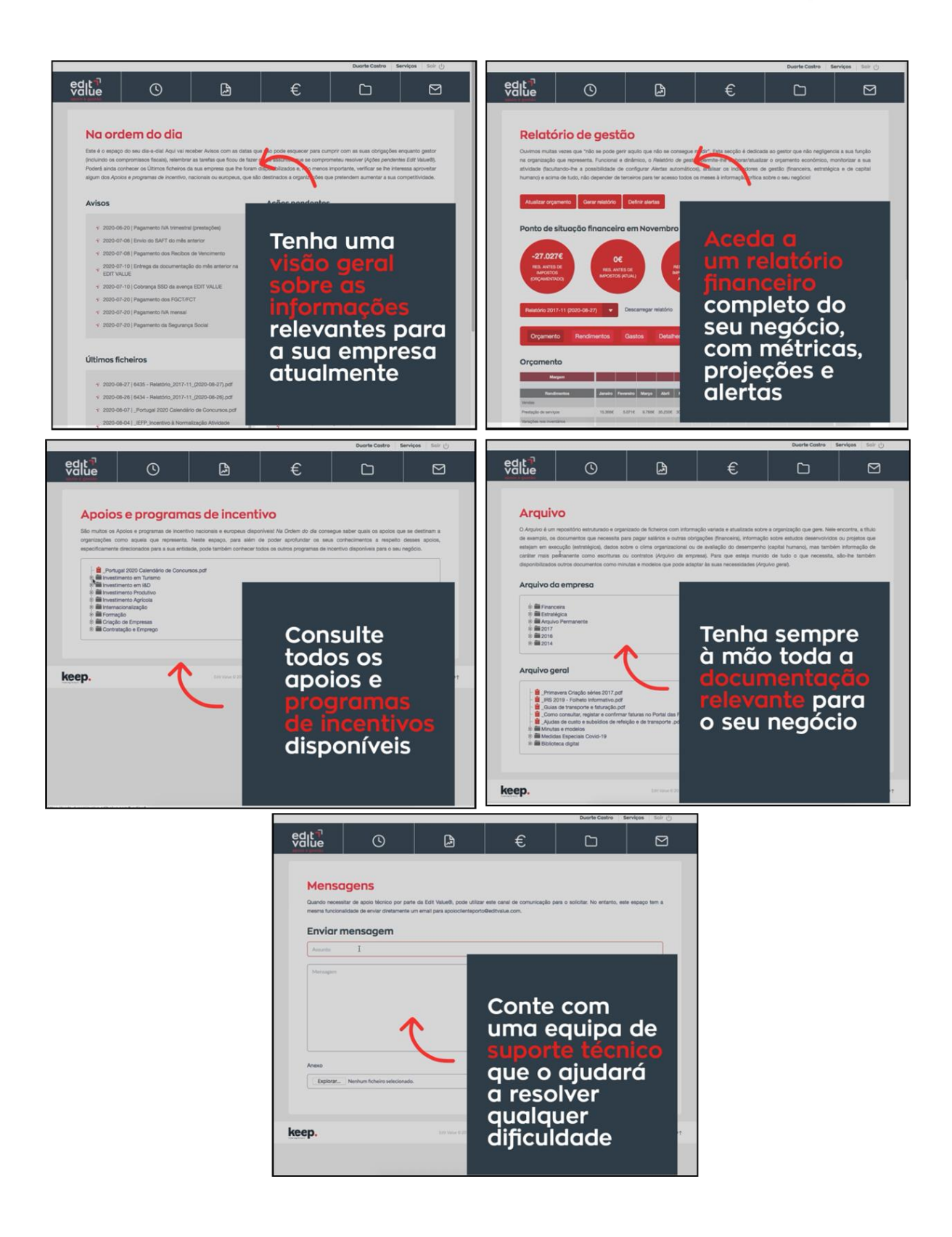

**Figura 21 - Vídeo Demostração de Uso de** *Website* **Fonte: Elaboração Própria**

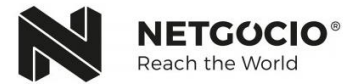

## <span id="page-34-0"></span>**Conclusão**

Terminando esta etapa da realização de um estágio para a conclusão da licenciatura conclui-se que foi bastante importante para dar entrada no mercado de trabalho, pois esta experiência tem uma abordagem muito mais realista e faz com que os alunos saiam mais preparados e com noção do que vão enfrentar.

O plano de estágio inicialmente estruturado estava bem preparado para uma pessoa com zero experiência na área. O primeiro período foi reservado para a integração no grupo e os cursos realizados relacionados com o tipo de trabalho realizado na agência foram essenciais dada a pouca abordagem do Marketing Digital durante o curso. Todo o plano estipulado foi comprido tendo também dado oportunidade da colaboração noutros projetos.

Com este estágio houve possibilidade não só de colocar em prática a aprendizagem recebida ao longo dos três anos da licenciatura, mas também de aprender inúmeros aspetos e ferramentas do Marketing Digital que enriqueceram as estratégias e que despertaram interesse, mas também deu oportunidade de explorar um lado criativo mais pessoal.

Em suma, este estágio foi uma oportunidade excelente, ao ter a oportunidade de trabalhar com uma equipa que abordam todos os aspetos do Marketing Digital. Ao depositarem confiança na estagiária deixando-a responsável por conteúdos quer de escrita quer de *design* e estando realmente recetivos às ideias e opiniões da mesma, tornaram esta experiência muito importante e enriquecedora.

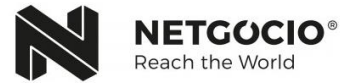

## <span id="page-35-0"></span>**Bibliografia**

- American Marketing Association (2008). EUA.
- Kotler, P. (2001). Principles of Marketing, 3rd European edition. Financial Times/Prentice Hall, Harlow.
- Valente, M.J. (s.d). *Apontamentos de E-marketing*. Guarda: ESTG-IPG.

## <span id="page-35-1"></span>**Webgrafia**

- NETGÓCIO. Consultado em 10/set, 2020, em<https://www.netgocio.pt/>
- Portal Marketing Digital. Consultado em 29/set, 2020, em <https://portalmarketing.digital/>

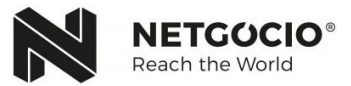

# <span id="page-36-0"></span>**ANEXOS**

- 1. Plano de Trabalho
- 2. Diplomas de Cursos Realizados
- 3. Plano de Indexação
- 4. Plano Mensal Redes Sociais
- 5. Publicações em Redes Sociais
- 6. Plano *Influencers*

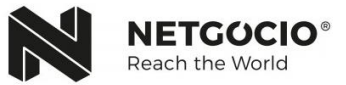

<span id="page-37-0"></span>**Anexo 1. Plano de Trabalho**

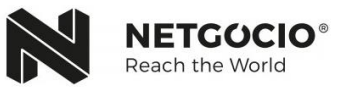

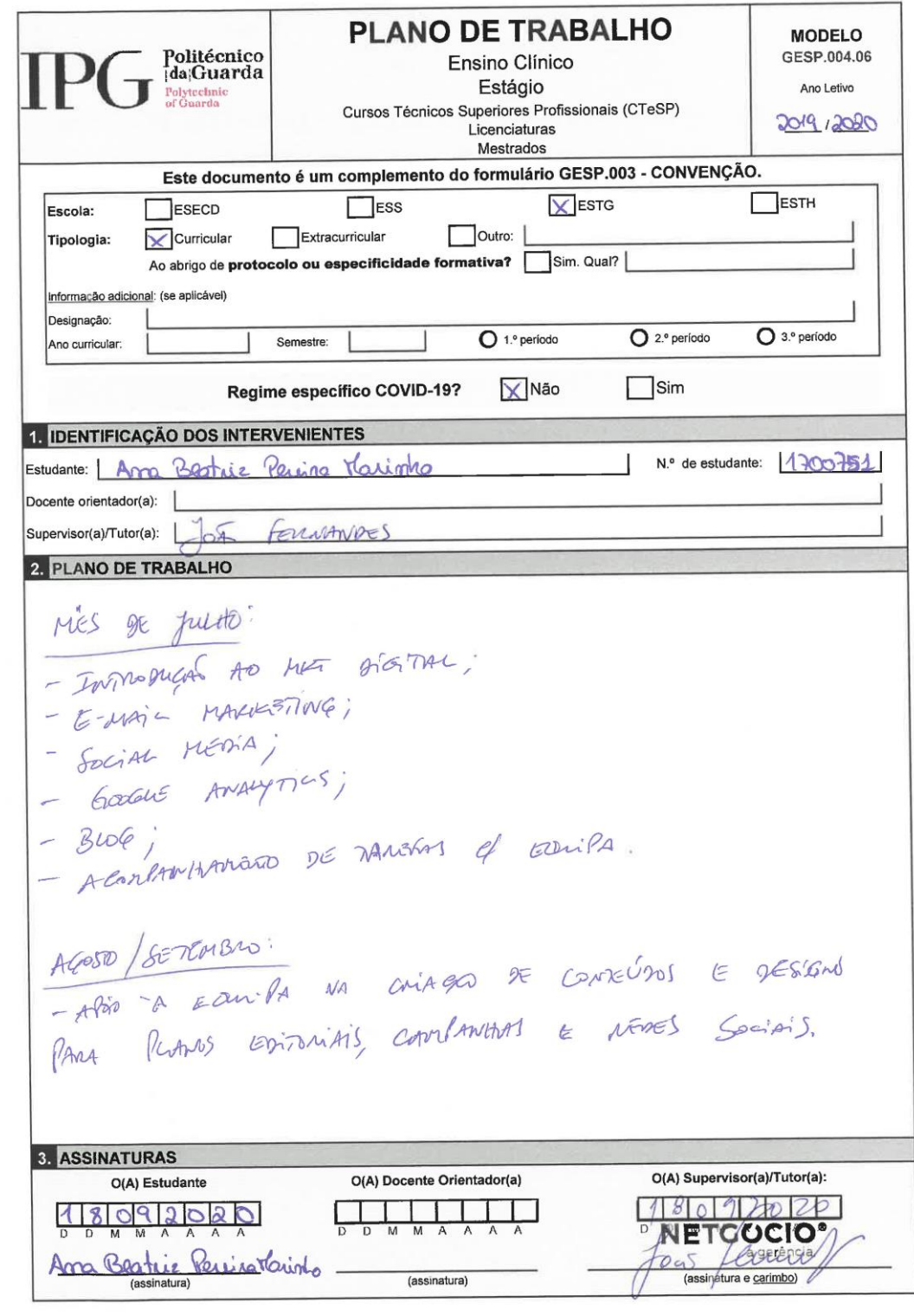

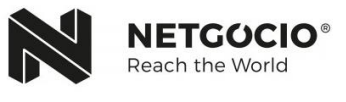

# <span id="page-39-0"></span>**Anexo 2. Diplomas de Cursos Realizados**

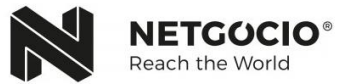

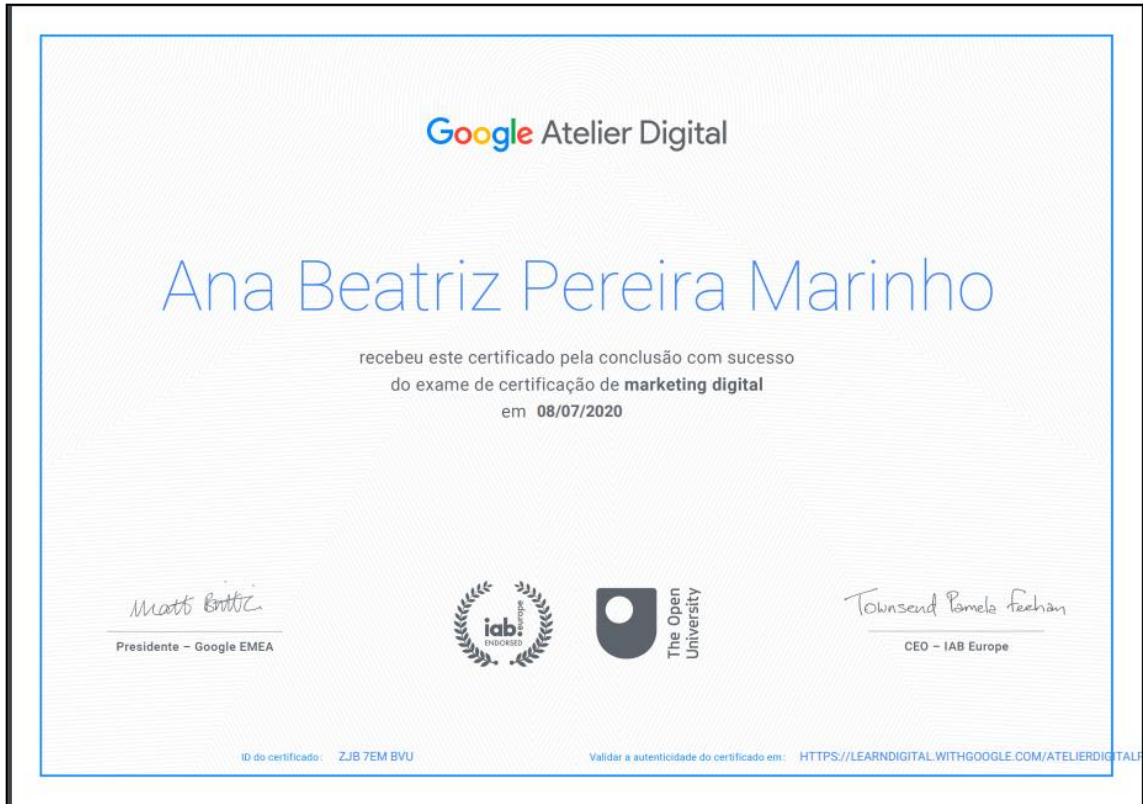

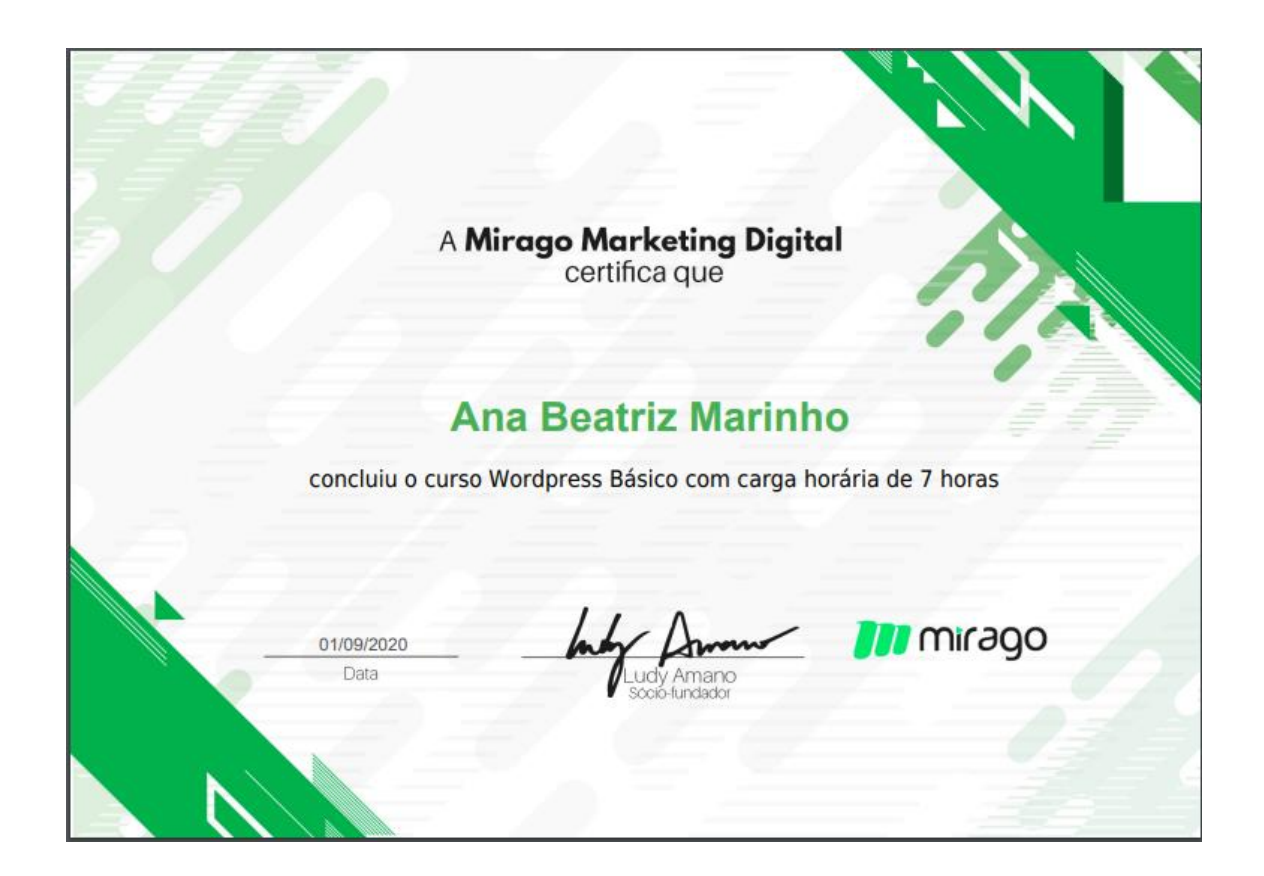

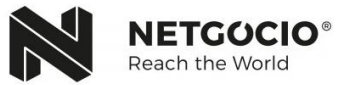

## <span id="page-41-0"></span>**Anexo 3. Plano de Indexação**

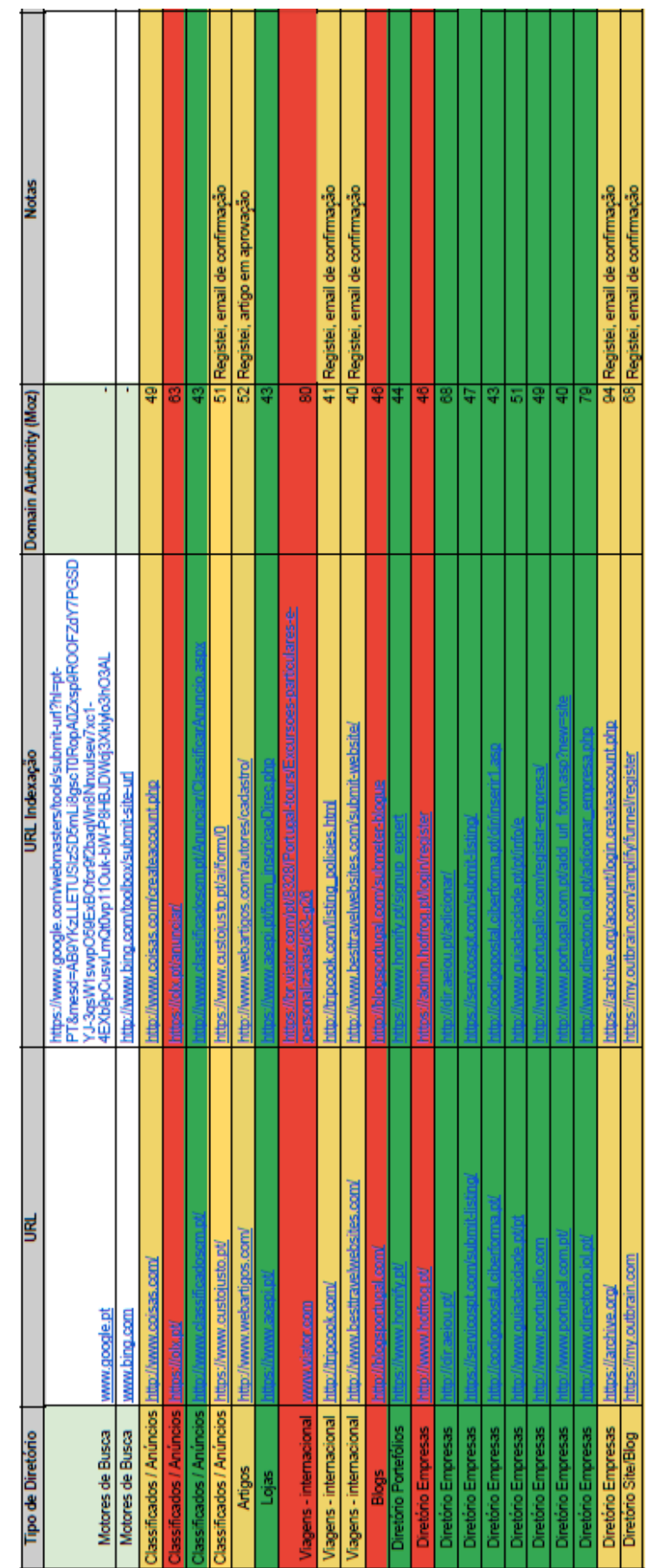

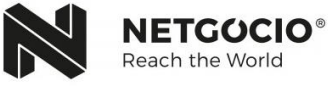

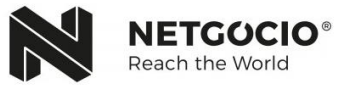

## <span id="page-43-0"></span>**Anexo 4. Plano Mensal Redes Sociais**

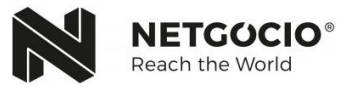

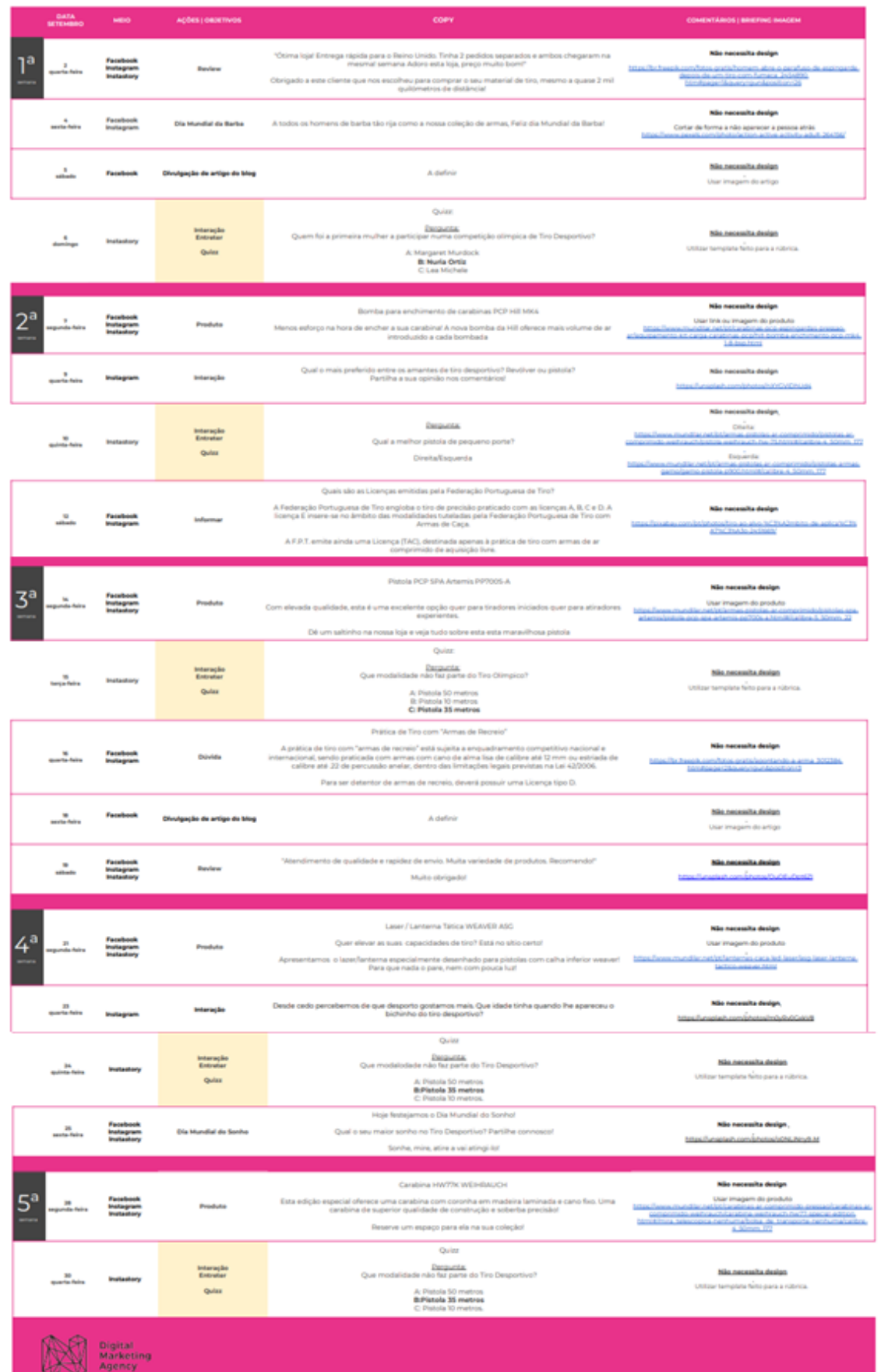

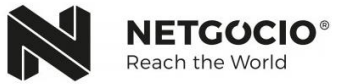

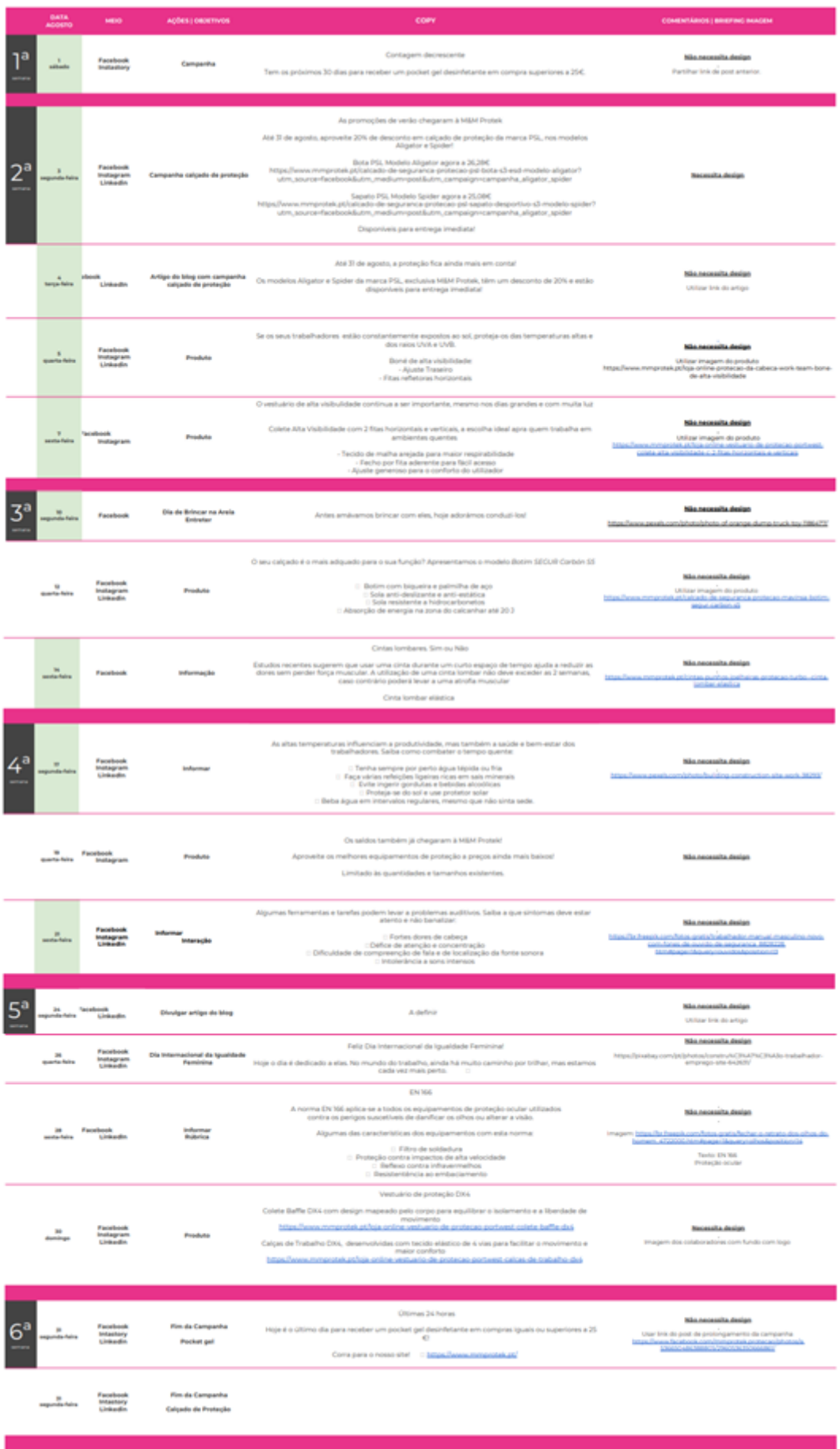

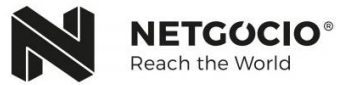

## <span id="page-46-0"></span>**Anexo 5. Publicações em Redes Sociais**

5.1. *Copywriting* 5.2. *Design*

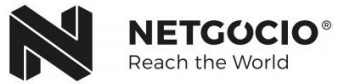

#### 5.1. Copywriting (Descrição)

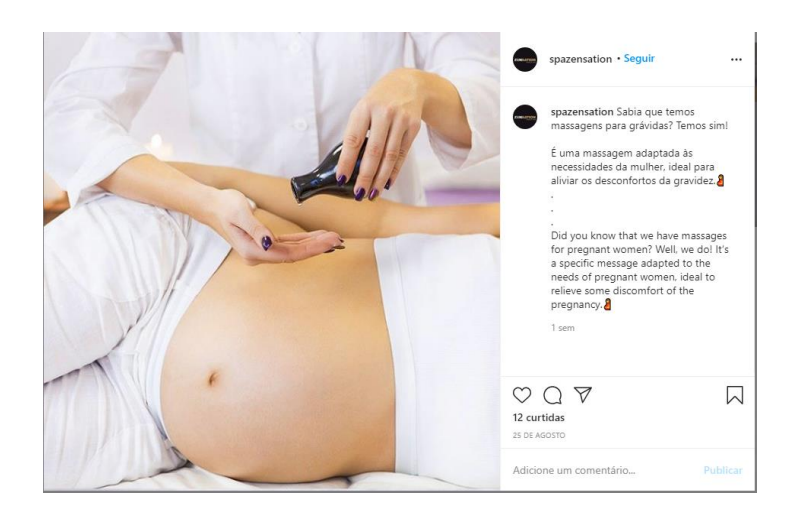

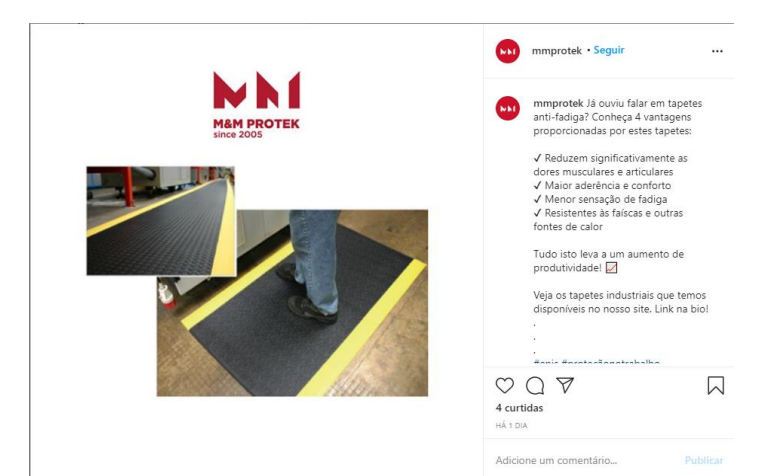

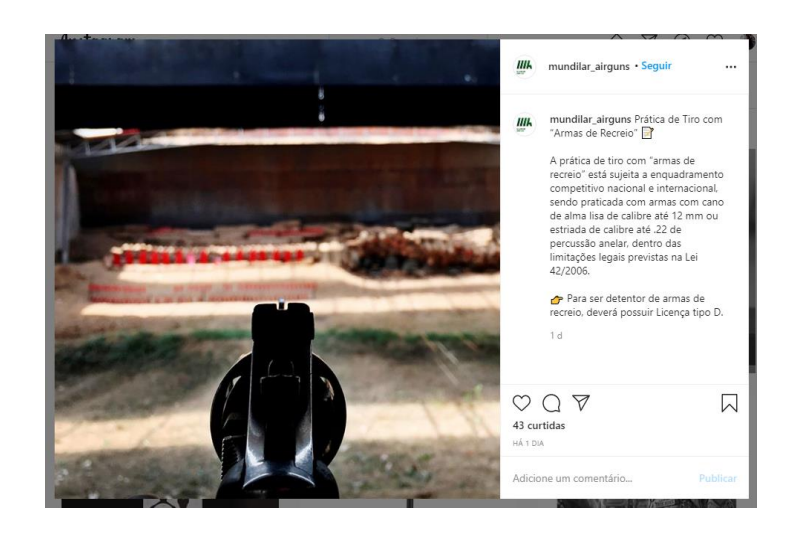

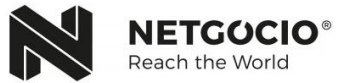

#### 5.2. *Design* (Imagem)

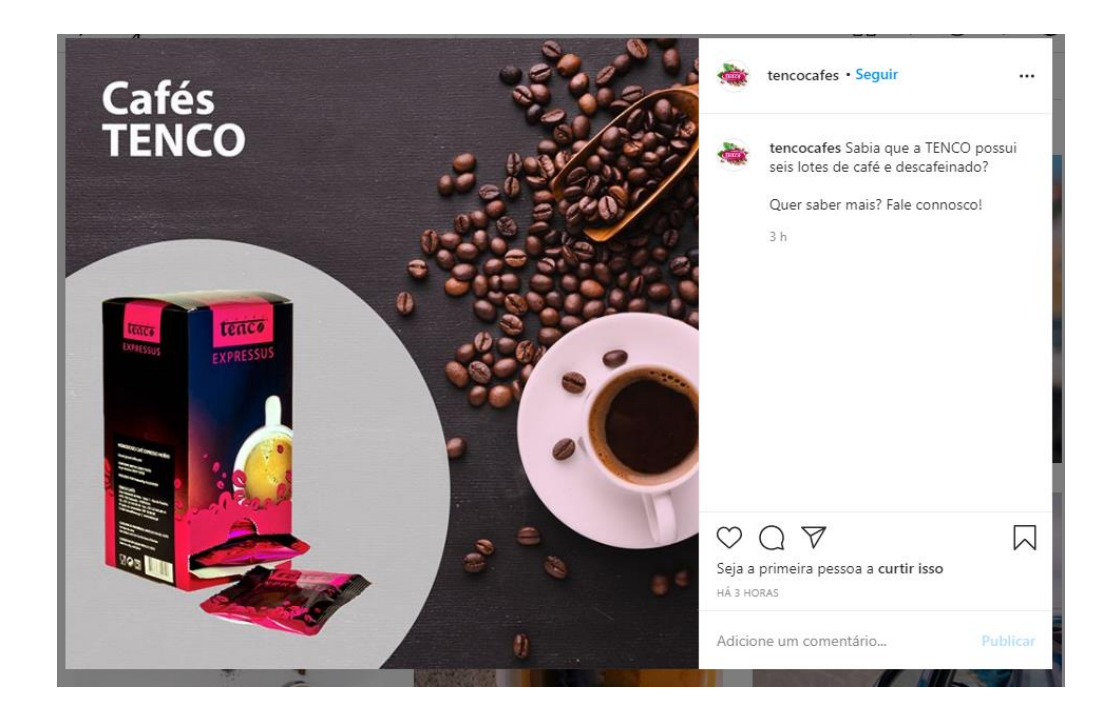

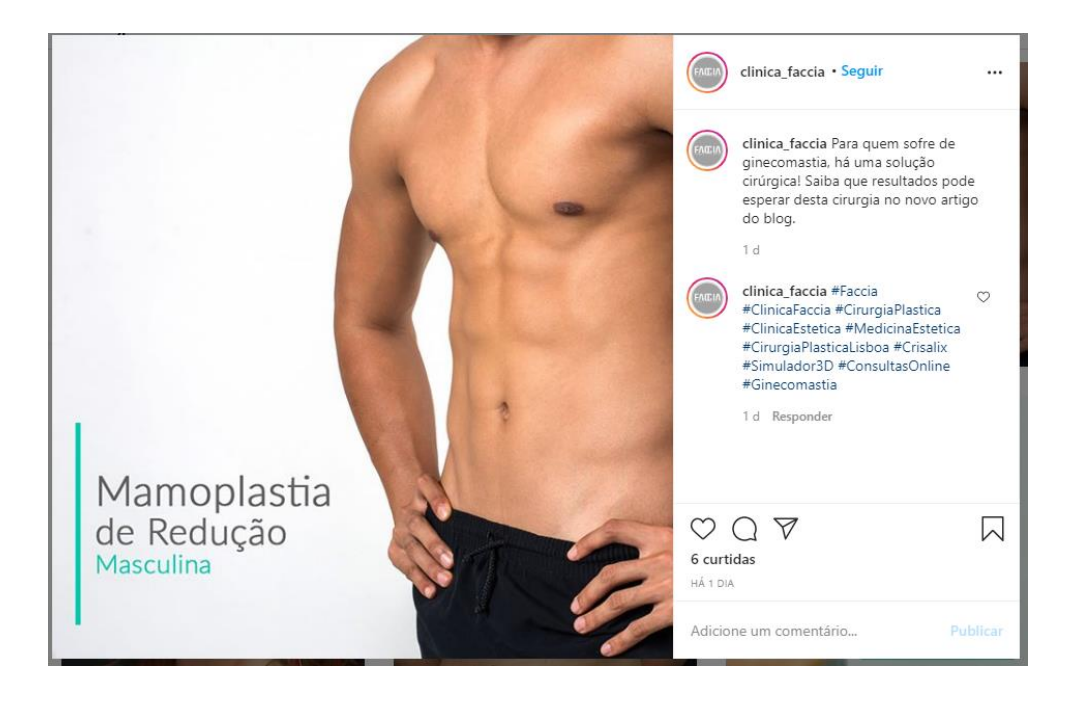

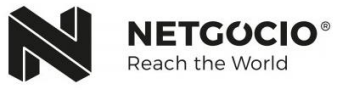

<span id="page-49-0"></span>**Anexo 6. Plano** *Influencers*

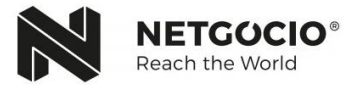

#### *Influencers* Japão

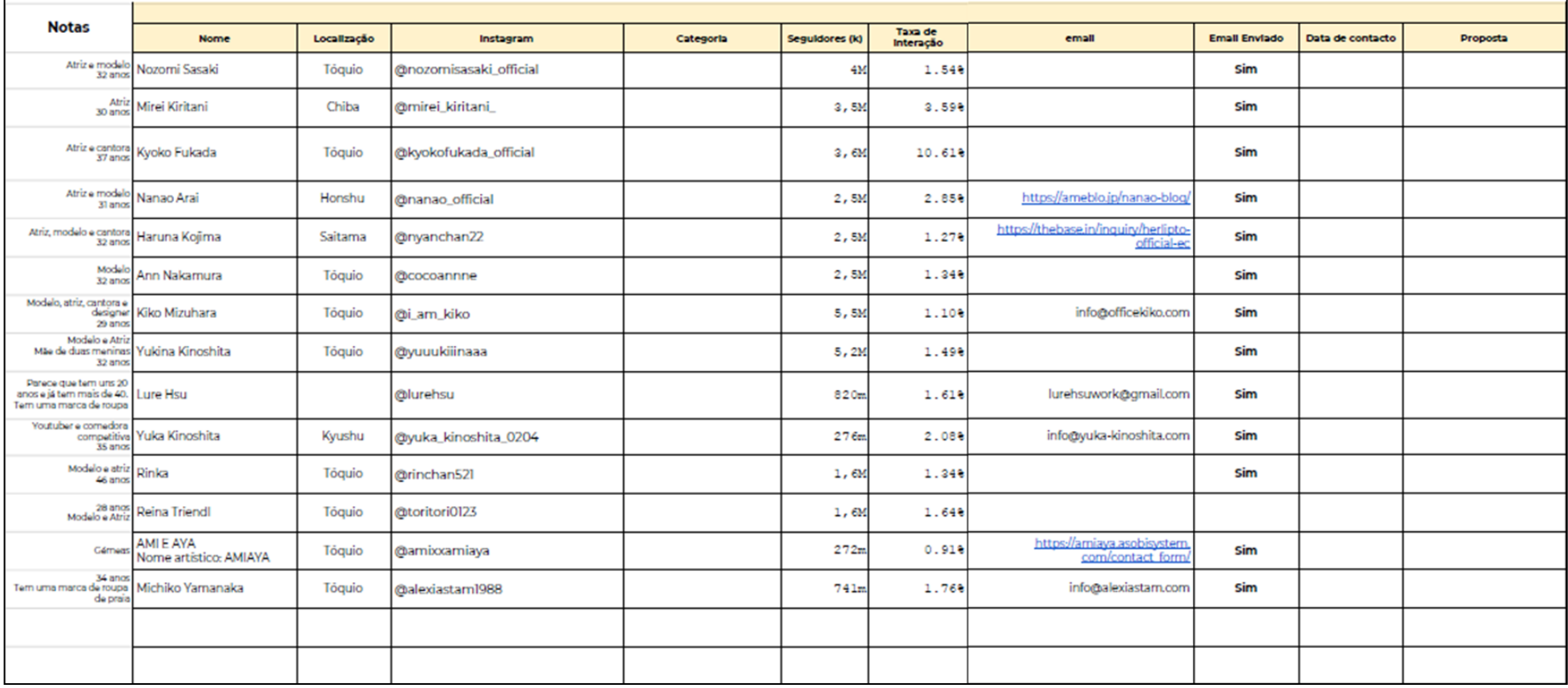

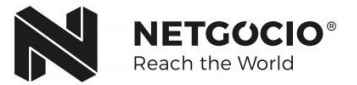

#### *Influencers* EUA

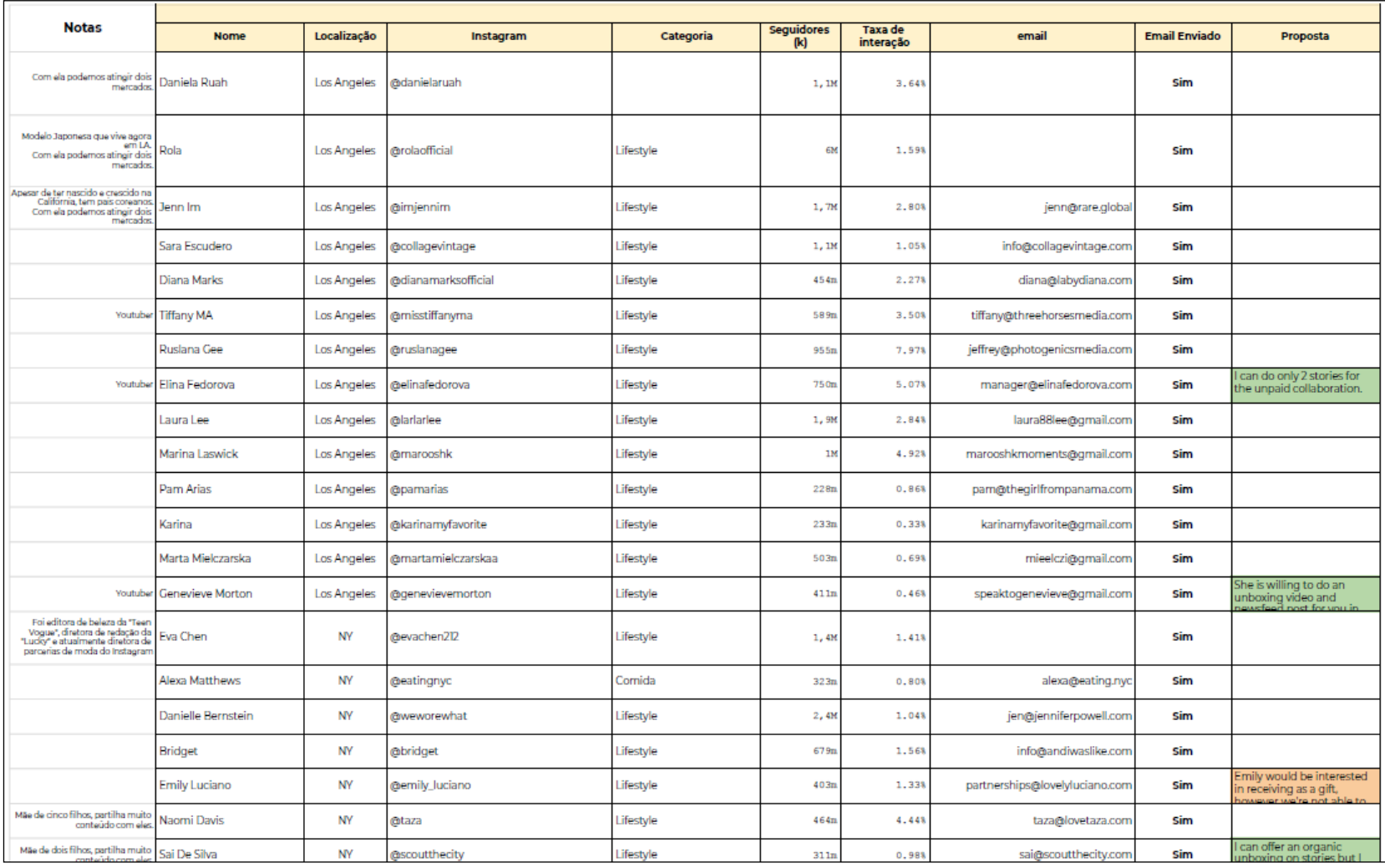

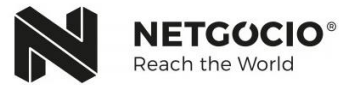